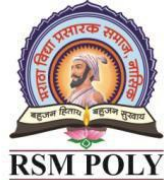

Maratha Vidya Prasarak Samaj's **Rajarshi Shahu Maharaj Polytechnic, Nashik**<br>Udoji Maratha Boarding Campus, Near Pumping Station, Gangapur Road, Nashik-13. ik

RSM POLY Affiliated to MSBTE Mumbai, Approved by AICTE New Delhi, DTE Mumbai & Govt. of Maharashtra, Mumbai.

# *Subject: - Java Programming (22412)*

Maratha Vidya Prasarak Samaj's **Rajarshi Shahu Maharaj Polytechnic, Nashik**<br>Udoji Maratha Boarding Campus, Near Pumping Station, Gangapur Road, Nashik-13. RSM POLY Affiliated to MSBTE Mumbai, Approved by AICTE New Delhi, DTE Mumbai & Govt. of Maharashtra, Mumbai.

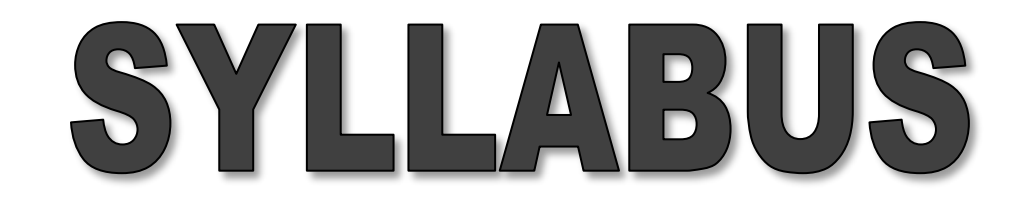

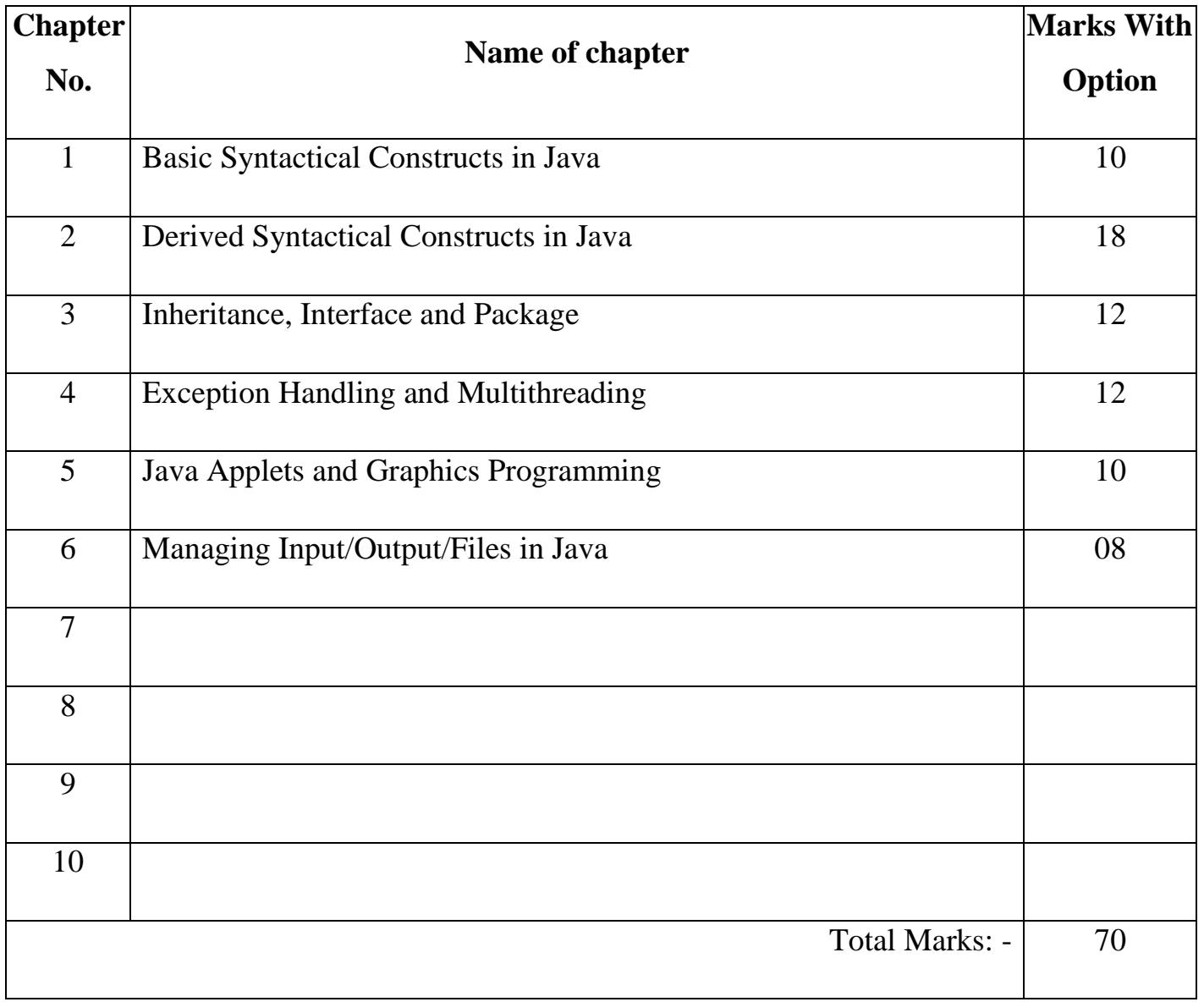

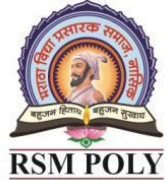

Maratha Vidya Prasarak Samaj's **Rajarshi Shahu Maharaj Polytechnic, Nashik**<br>Udoji Maratha Boarding Campus, Near Pumping Station, Gangapur Road, Nashik-13.

RSM POLY Affiliated to MSBTE Mumbai, Approved by AICTE New Delhi, DTE Mumbai & Govt. of Maharashtra, Mumbai.

# **COURSE OUTCOME**  $(CO)$

 **COURSE: - Java Programming (22412)** 

 **PROGRAMME: - Information Technology**

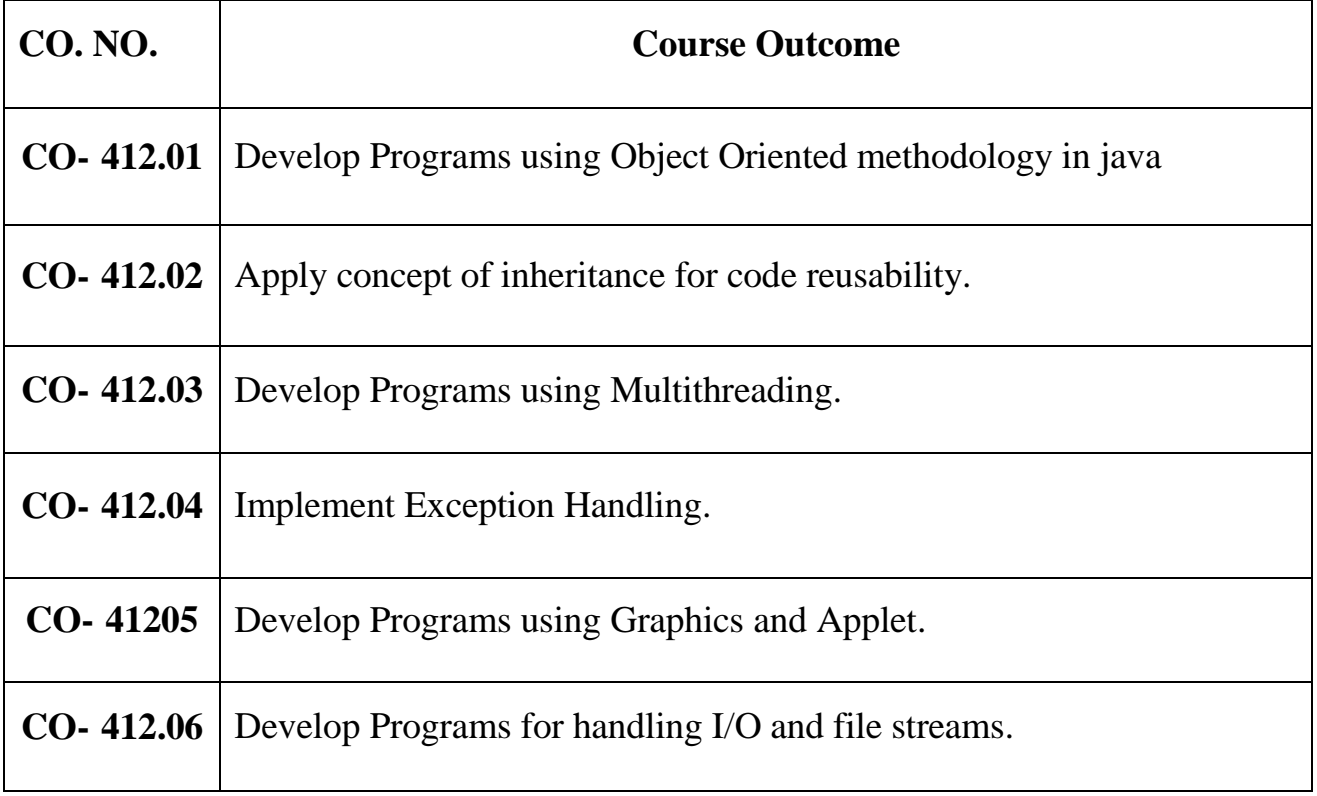

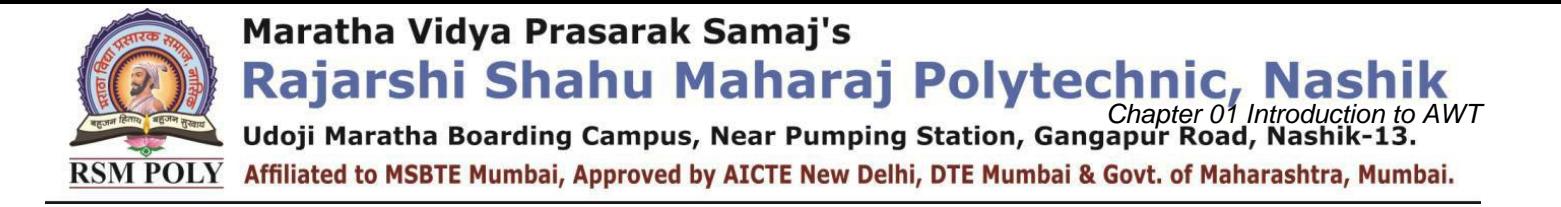

# **BOARD THEORY PAPER PATTERN FOR**

# **JPR (22412)**

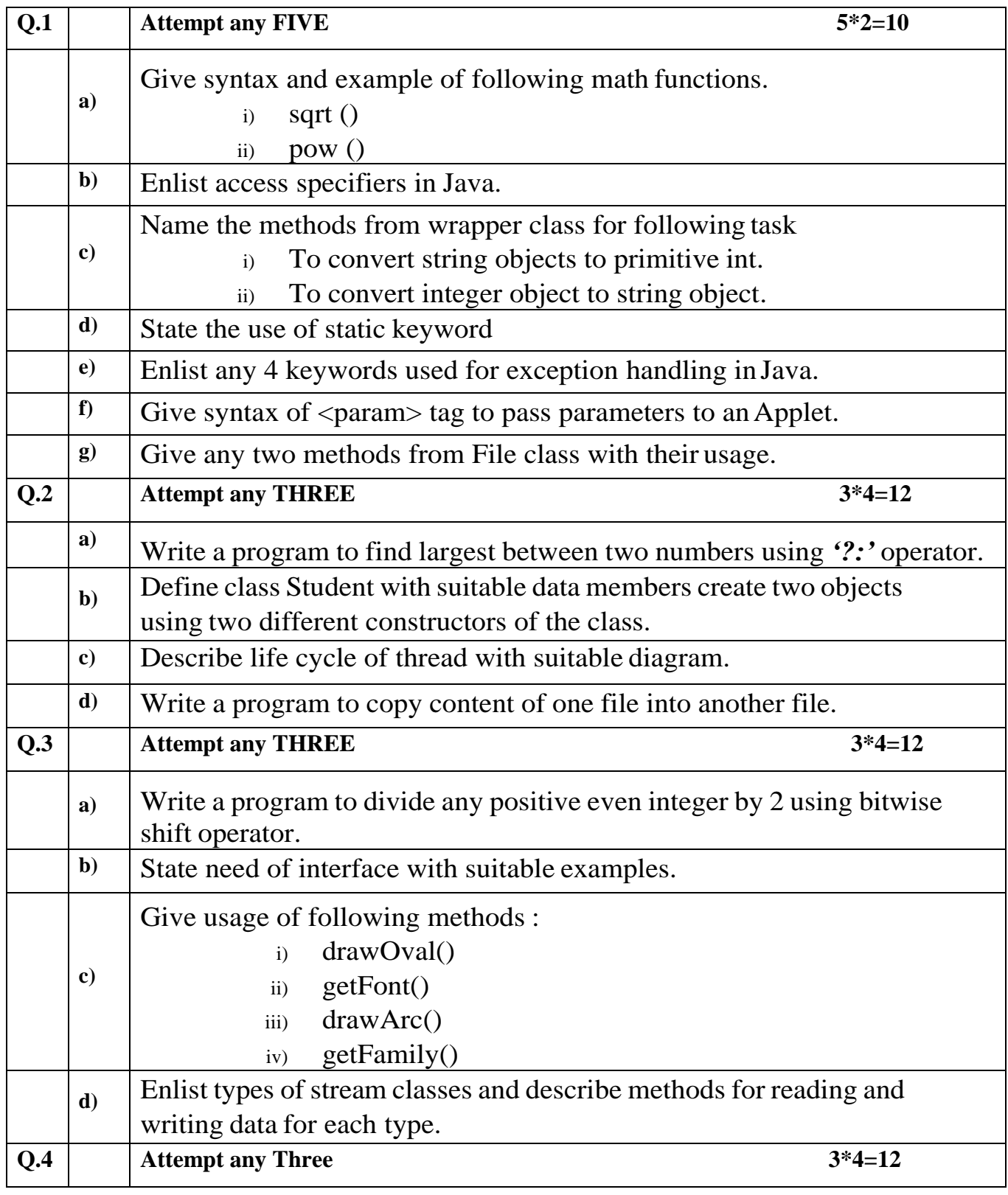

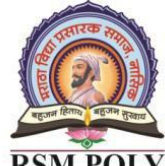

# Maratha Vidya Prasarak Samaj's **Rajarshi Shahu Maharaj Polytechnic, Nashik**<br>Udoji Maratha Boarding Campus, Near Pumping Station, Gangapur Road, Nashik-13.

RSM POLY Affiliated to MSBTE Mumbai, Approved by AICTE New Delhi, DTE Mumbai & Govt. of Maharashtra, Mumbai.

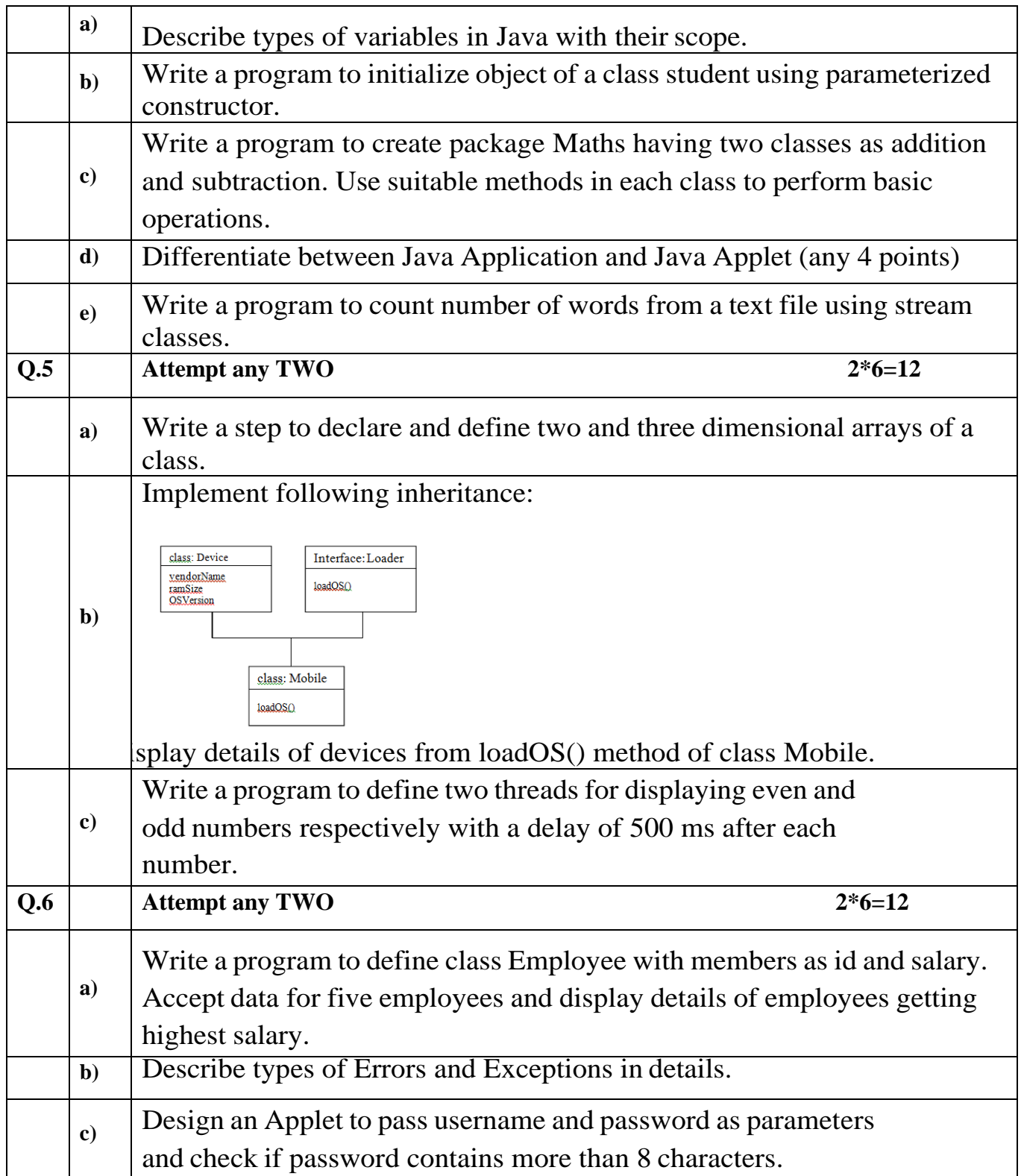

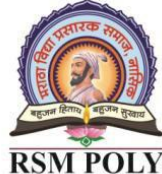

Maratha Vidya Prasarak Samaj's **Rajarshi Shahu Maharaj Polytechnic, Nashik**<br>
Udoji Maratha Boarding Campus, Near Pumping Station, Gangapur Road, Nashik-13. **ik** 

RSM POLY Affiliated to MSBTE Mumbai, Approved by AICTE New Delhi, DTE Mumbai & Govt. of Maharashtra, Mumbai.

#### -455 CIL -5 Æ

#### $P/A$ PI RINI - 2  $\mathcal{L}(\Delta)$

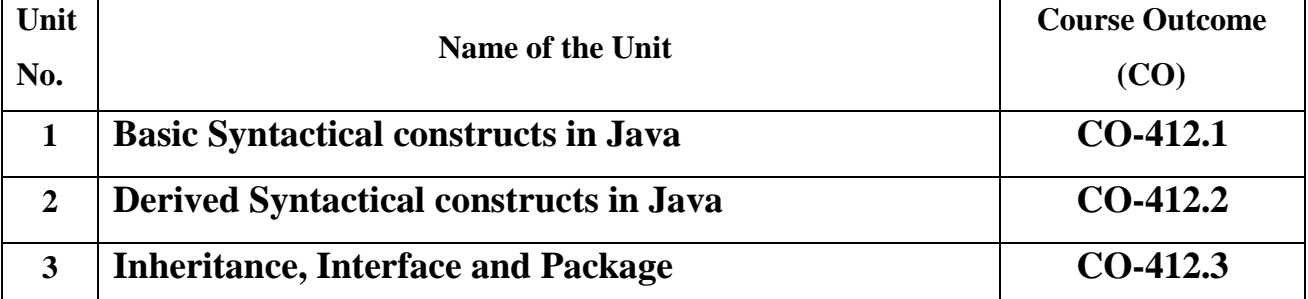

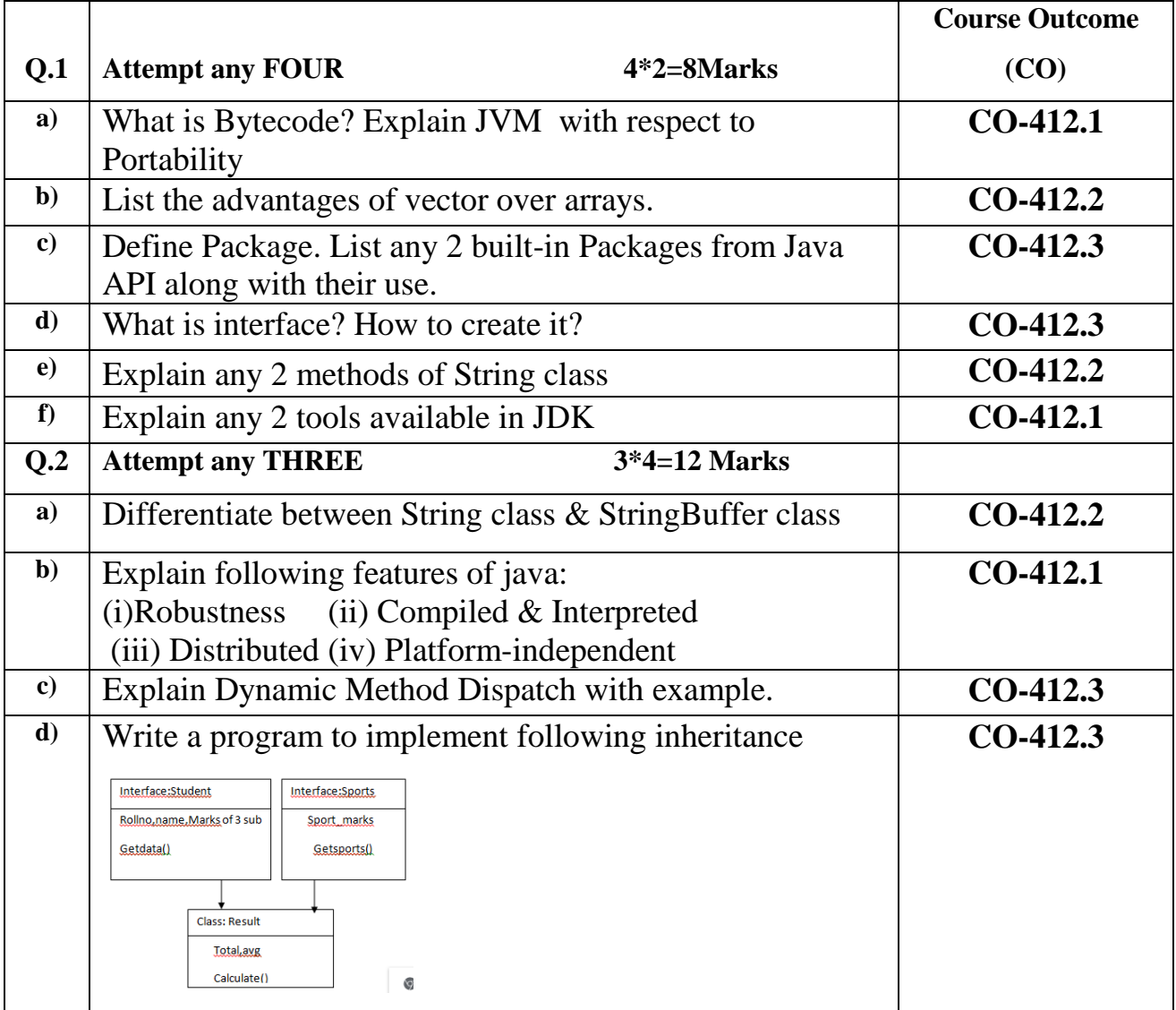

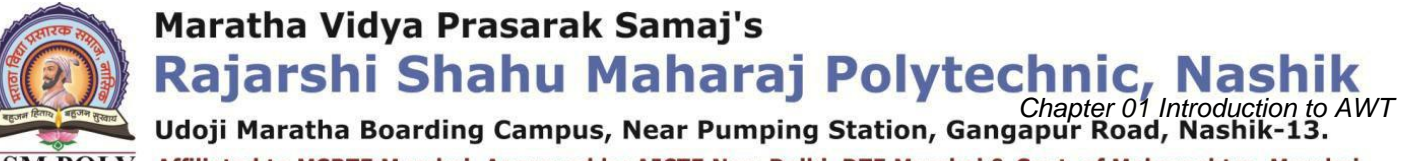

RSM POLY Affiliated to MSBTE Mumbai, Approved by AICTE New Delhi, DTE Mumbai & Govt. of Maharashtra, Mumbai.

#### $-455$ 15

#### $P(\Delta)$ PI  $P/A$ E.

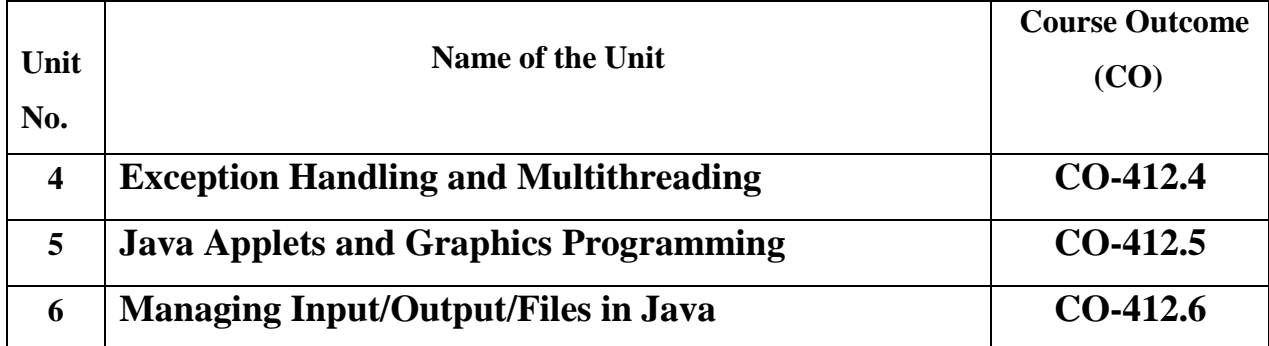

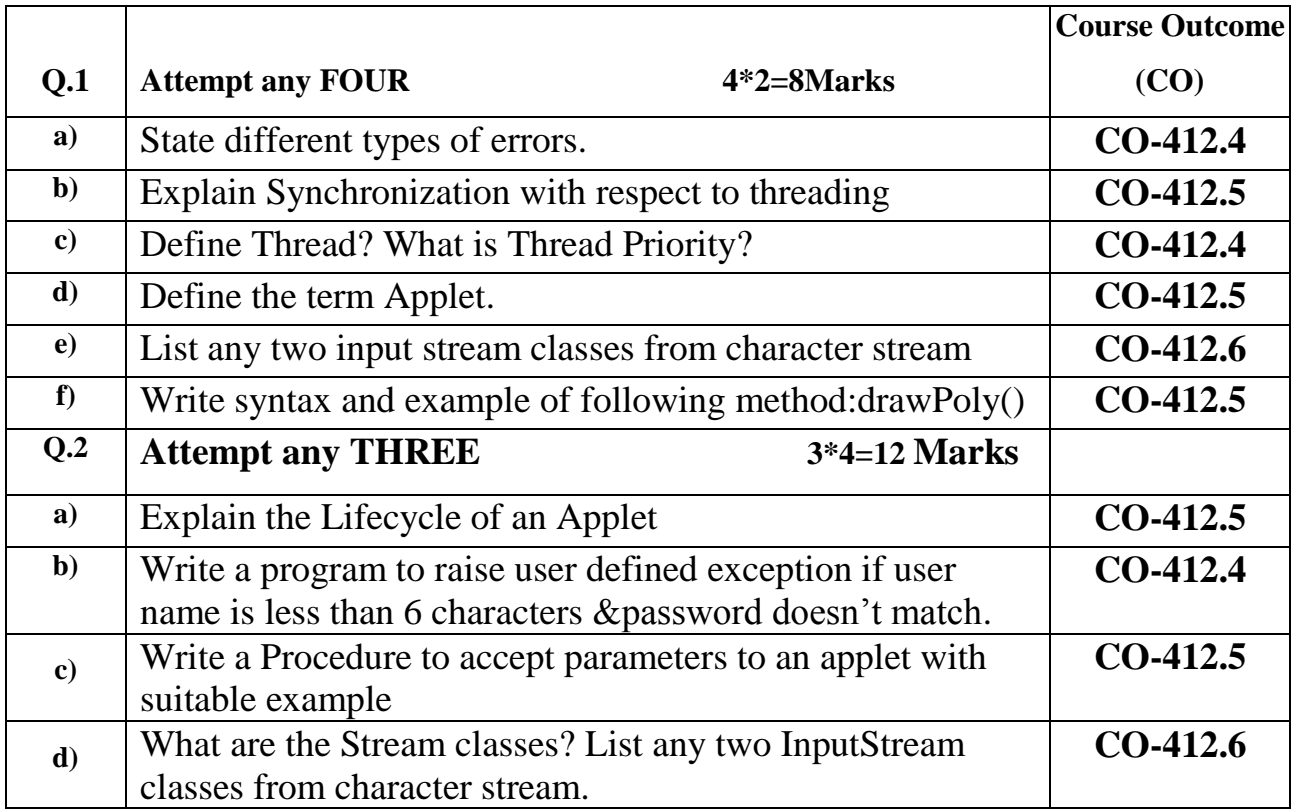

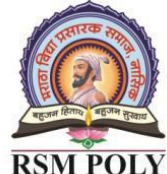

# Maratha Vidya Prasarak Samaj's **Rajarshi Shahu Maharaj Polytechnic, Nash**<br>
Udoji Maratha Boarding Campus, Near Pumping Station, Gangapur Road, Nashik-1

 $\overline{\text{RSM POLY}}$  Affiliated to MSBTE Mumbai, Approved by AICTE New Delhi, DTE Mumbai & Govt. of Maharashtra, Mumbai.

# **1. Basic Syntactical Constructs in J**

**----------------------------------------------------------------------------------------------------**

**----------------------------------------------------------------------------------------------------**

**Position in Question Paper Total Marks-10** 

**Q.1.a) 2-Marks. Q.2.a) 4Marks. Q.3.a) 4Marks. Q.4.a) 4Marks.**

# **Descriptive Questions**

- 1. Explain features of java.
- 2. Explain following concepts:i)Bytecode ii)JVM
- 3. Explain typecasting with its types, syntax and example
- 4. Define class and object. Write syntax to create class and object with example
- 5. Explain JDK.Write any 4 tools available in JDK.
- 6. What do you mean by dynamic initialization of a variable?
- 7. List different data types in java.
- 8. State the use of for-each version of for loop with example.
- 9. Explain why java is called truly Object Oriented programming?
- 10.State and explain scope of variables with example.
- 11.Describe break and continue statement with example.
- 12.Write all primitive datatypes available in java with their storage size in bytes.
- 13.Write a program to find sum of digits of number.
- 14.Describe arithmetic operators with example.
- 15.Write any four mathematical functions used in java
- 16.Write general syntax of any two decision making statements with example.
- 17.Explain the concept of labelled loops with example.
- 18.Explain following operator with example i)Left shift ii)Right shift
- 19.Give syntax and use of instanceof operator with example
- 20.Explain ternary (?:)operator with syntax and example.
- 21.Write a program to print all prime numbers from 1 to 50.
- 22.Develop a program to implement fibbonacci series using for loop control.
- 23.Write a program to print following output:

```
* ***
sk sk sk
 *×.
```
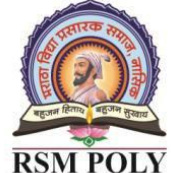

Maratha Vidya Prasarak Samaj's **Rajarshi Shahu Maharaj Polytechnic, Nash**<br>
Udoji Maratha Boarding Campus, Near Pumping Station, Gangapur Road, Nashik-1

RSM POLY Affiliated to MSBTE Mumbai, Approved by AICTE New Delhi, DTE Mumbai & Govt. of Maharashtra, Mumbai.

# **MCQ Question**

## **(Total number of Question=Marks\*3=10\*3=30)**

Note: Correct answer is marked with **bold.**

1. Following option leads to the portability and security of Java. **a. Bytecode is executed by JVM** b. The applet makes the Java code secure and portable c. Use of exception handling d. Dynamic binding between objects 2. \_\_\_\_\_of the following is not a Java features? a. Dynamic b. Architecture Neutral **c. Use of pointers** d. Object-oriented 3. \_\_\_\_\_ is used to find and fix bugs in the Java programs. a. JVM b. JRE c. JDK **d. JDB** 4. \_\_\_\_\_\_of the following is a valid declaration of a char? **a. char ch** =  $\theta$ ; b. char  $ca = 'tea';$ c. char cr =  $\u0223$ ; d. char  $cc = \text{itea}$ ; 5. \_\_\_\_of the following tool is used to generate API documentation in HTML format from doc comments in source code? a. javap tool b. javaw command **c. Javadoc tool** d. javah command 6. \_\_\_\_of the following for loop declaration is not valid? **a.** for ( int  $i = 99$ ;  $i >= 0$ ;  $i / 9$  ) b. for ( int i = 7; i <= 77; i += 7) c. for ( int  $i = 20$ ;  $i >= 2$ ;  $-i$ ) d. for ( int i = 2; i <= 20; i =  $2 * i$  ) 7. Command to execute a compiled java program is : a. javac **b. java** c. run d. execute 8. \_\_\_\_\_\_\_\_\_\_of these is necessary condition for automatic type conversion in Java? a. The destination type is smaller than source typeb. b. **The destination type is larger than source type** c. The destination type can be larger or smaller than source type d. None of the mentioned 9. Literal can be of which of these data types? a. Integer b. Float

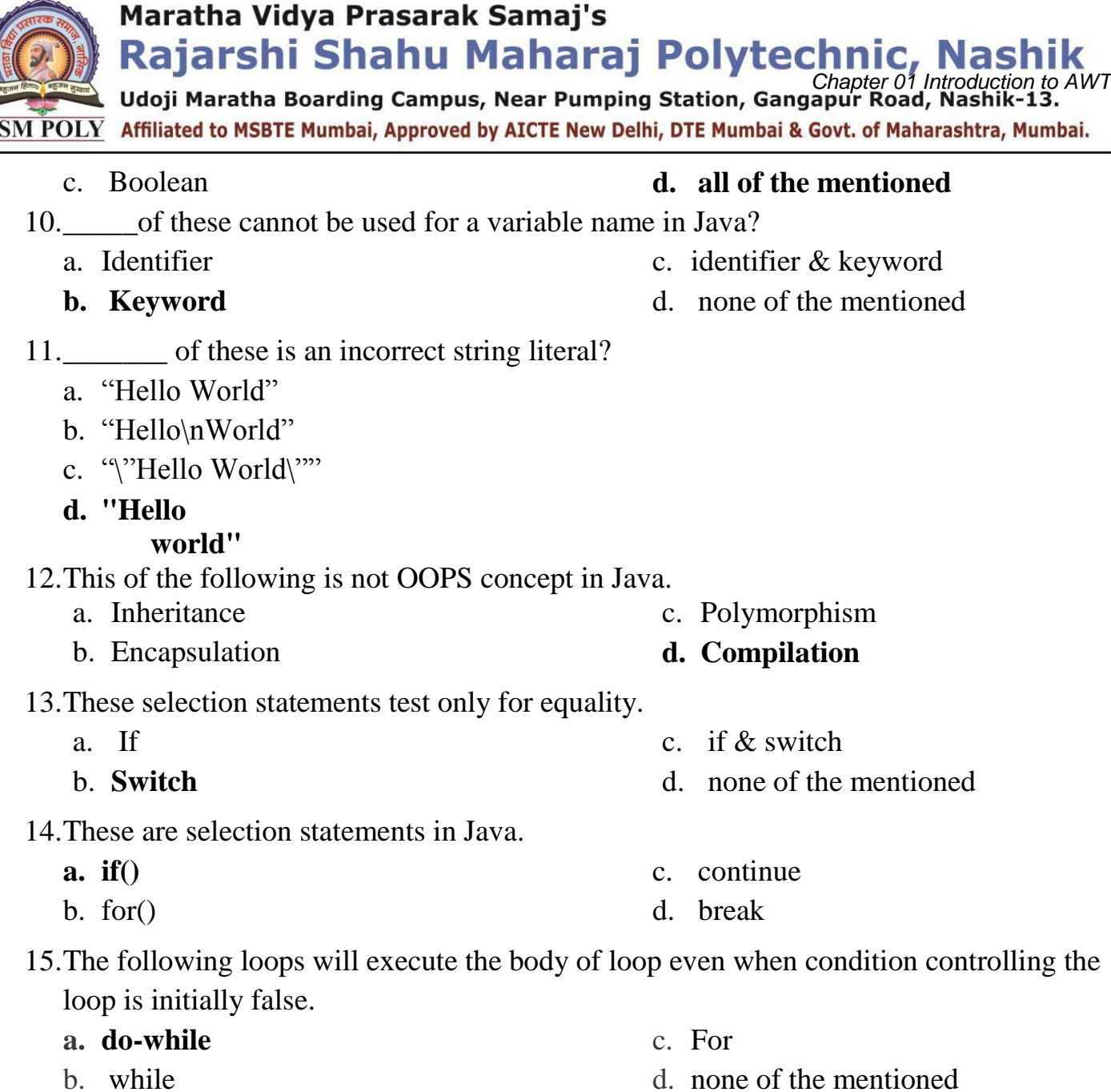

16.These jump statements can skip processing the remainder of the code in its body for a particular iteration.

- a. Break c. Exit
- b. Return **d. continue**
- 17. This of the following statement is incorrect:
	- a. switch statement is more efficient than a set of nested ifs
	- **b. two case constants in the same switch can have identical values**
	- c. switch statement can only test for equality, whereas if statement can evaluate any type of boolean expression
	- d. it is possible to create a nested switch statements

18.\_\_\_\_\_\_\_\_\_\_\_provides runtime environment for java byte code to be executed?

- a. JDK c. JRE
- **b. JVM** d. JAVAC

Maratha Vidya Prasarak Samaj's **Rajarshi Shahu Maharaj Polytechnic, Nashi<br>
Udoji Maratha Boarding Campus, Near Pumping Station, Gangapur Road, Nashik-13.**  $\overline{\text{RSM POLY}}$  Affiliated to MSBTE Mumbai, Approved by AICTE New Delhi, DTE Mumbai & Govt. of Maharashtra, Mumbai. 19.**\_\_\_\_\_\_\_\_** is known as father of Java Programming Language? **a. James Gosling** c. Charles Babbage b. M.P.Java d. Blais Pascal 20.Byte code in Java is: **a. Code generated by a Java**  c. Name of Java source code file d. Block of code written inside a **compiler** b. Code generated by a Java Virtual class Machine 21.\_\_\_\_\_\_\_of the following are not Java keywords a. double **c. then** b. Switch d. instanceof 22.\_\_\_\_\_\_of these have highest precedence?  $c. *$ **a. ()**  $b. ++$  $d.$   $\gg$ 23.Java language was initially called as \_\_\_\_. a. Sumatra **c. Oak** d. Pine  $b. J++$ 24.**\_\_\_\_\_**of these is not a bitwise operator a. &' Operator c. |=' Operator b. &=' Operator **d. <=' Operator** 25.This statement transfer execution to different parts of your code based on the value of an expression. a. If c. Nested if **b. Switch** d. If-else-if 26.The Type Conversions available in Java language are: a. Narrowing Type Conversion **c. A and B** d. None of the above b. Widening Type Conversion 27.The result of a Narrowing type conversion is? **a. Loss of data** c. Corruption of data b. Addition of data d. None of the above

28.Explicit Type Conversion in Java refers to \_\_\_?

#### **a. Narrowing Type Conversion**

b. Widening Type Conversion

- c. No Type Conversion
- d. None of the above

29.Division operator has \_\_\_\_ precedence over multiplication operator.

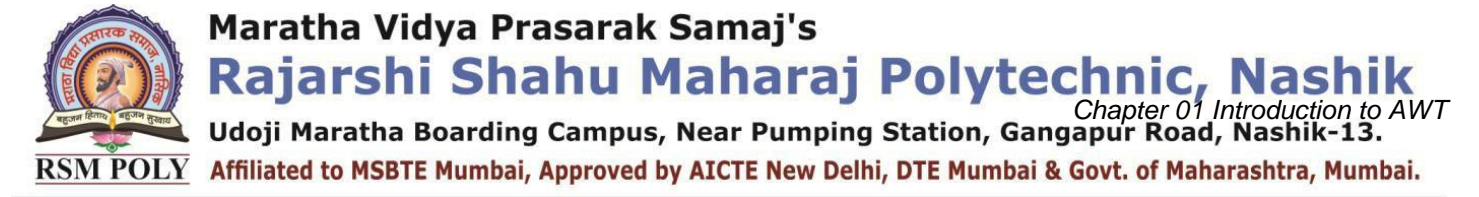

- a. Heighest
- b. Least
- 30.The full form of JVM is:
	- a. Java Very Large Machine
	- b. Java Verified Machine
- **c. Equal**
- d. None of these
- c. Java Very Small Machine
- **d. Java Virtual Machine.**

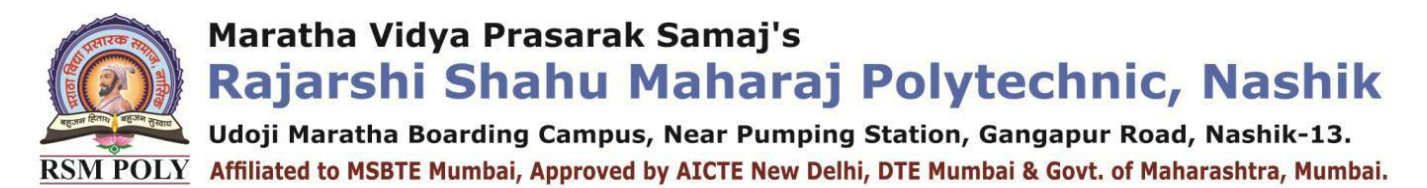

**----------------------------------------------------------------------------------------------------**

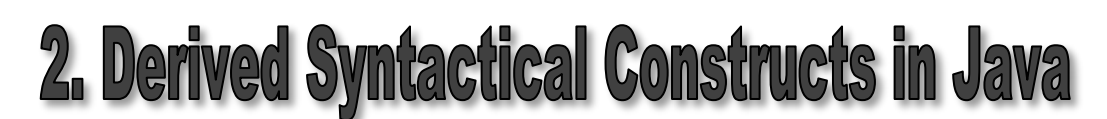

**Position in Question Paper Total Marks-18** 

**Q.1.b) 2-Marks. Q.1.c) 2-Marks. Q.2.b) 4Marks. Q.4.b) 4Marks.**

**Q.5.a) 6Marks.**

**Q.6.a) 6Marks.**

#### **----------------------------------------------------------------------------------------------------**

## **Descriptive Questions**

- 1. Explain Garbage collection in java .
- 2. What is constructor? Explain its types with example.
- 3. Explain finalize() in java.
- 4. Explain the significance of this keyword.
- 5. Describe access control parameters with suitable example.
- 6. State the three uses of final keyword.
- 7. Differentiate between String class and StringBuffer class with example.
- 8. Explain use of following methods: i) indexOf( ) ii)charAt( ) iii)substring( ) iv)replace()
- 9. Explain Varargs with suitable example.
- 10.What is Vector?Explain any two methods of it.
- 11.Explain following methods of Vector class:

i)elementAt( )ii)addElelmentAt( )iii)insertElementAt() iv)removeAll()

- 12.List advantages of vector over array.
- 13.Differentiate between vector and array.
- 14.Write a program to implement vector class and it's methods for adding and removing elements.
- 15.What are the wrapper classes? Write any four methods of Integer wrapper class.
- 16.What is command line argument? Explain with example.
- 17.List various wrapper classes.
- 18.Write a program to add 2 int,2 float,2 String objects to a vector. Remove element as specified by user and display the list.

Udoji Maratha Boarding Campus, Near Pumping Station, Gangapur Road, Nashik-13.  $\overline{\text{RSM POLY}}$  Affiliated to MSBTE Mumbai, Approved by AICTE New Delhi, DTE Mumbai & Govt. of Maharashtra, Mumbai.

# **MCQ Question**

### **(Total number of Question=Marks\*3=18\*3=54)**

Note: Correct answer is marked with **bold**

- 1. This is false about constructor.
	- a) Constructors cannot be synchronized in Java
	- b) Java does not provide default copy constructor
	- **c) Constructor can have a return type**
	- d) "this" and "super" can be used in a constructor
- 2. What is true about constructor?
	- a) It can contain return type
	- **b) It can take any number of parameters**
	- c) It can have any non-access modifiers
	- d) Constructor cannot throw an exception
- 3. What would be the behaviour if one parameterized constructor is explicitly defined?
	- a) Compilation error
	- b) Compilation succeeds
	- c) Runtime error
	- **d) Compilation succeeds but at the time of creating object using default constructor, it throws compilation error.**
- 4. \_\_\_\_\_\_\_\_\_is an incorrect array declaration
	- a) int arr $[] = new int[5]$
- c) int arr[] = new int[5]
- b) int  $\lceil$  arr = new int [5]
- d) **int arr[] = int [5] new**
- 5. \_\_\_\_ of these class object can be used to form a dynamic array?
	- a)ArrayList
	- b)Map
	- **c) Vector**d.
	- d)ArrayList & Vector
- 6. Which of these methods is used to add elements in vector at specific location?
	- a)  $add()$

c)AddElement() **d)addElement()**

 $b)$  set()

- 
- 
- 6. We can use ……feature to convert primitive data types to wrapper class types automatically. a)autoboxing b)unboxing c)annotations **d) Both A and B**

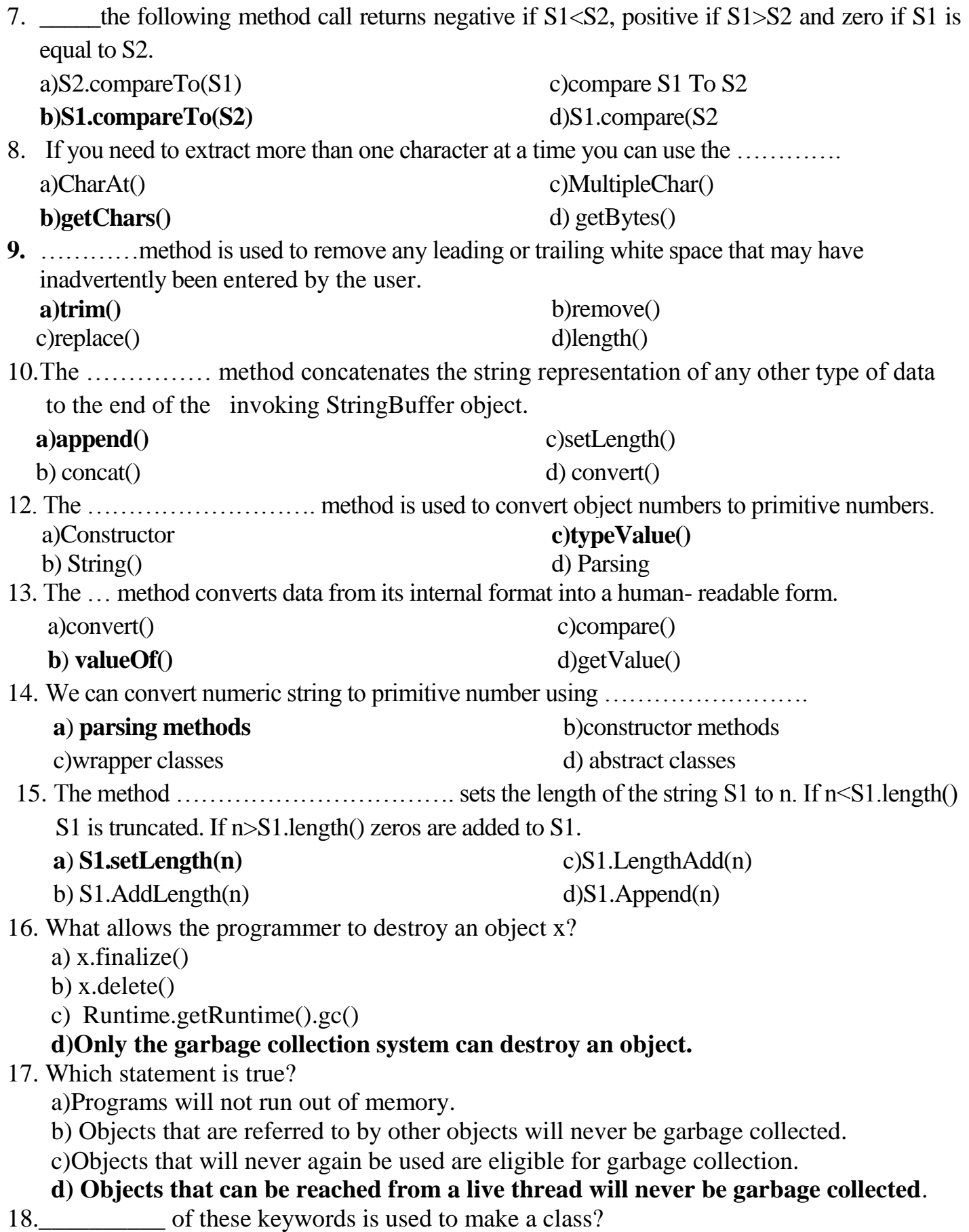

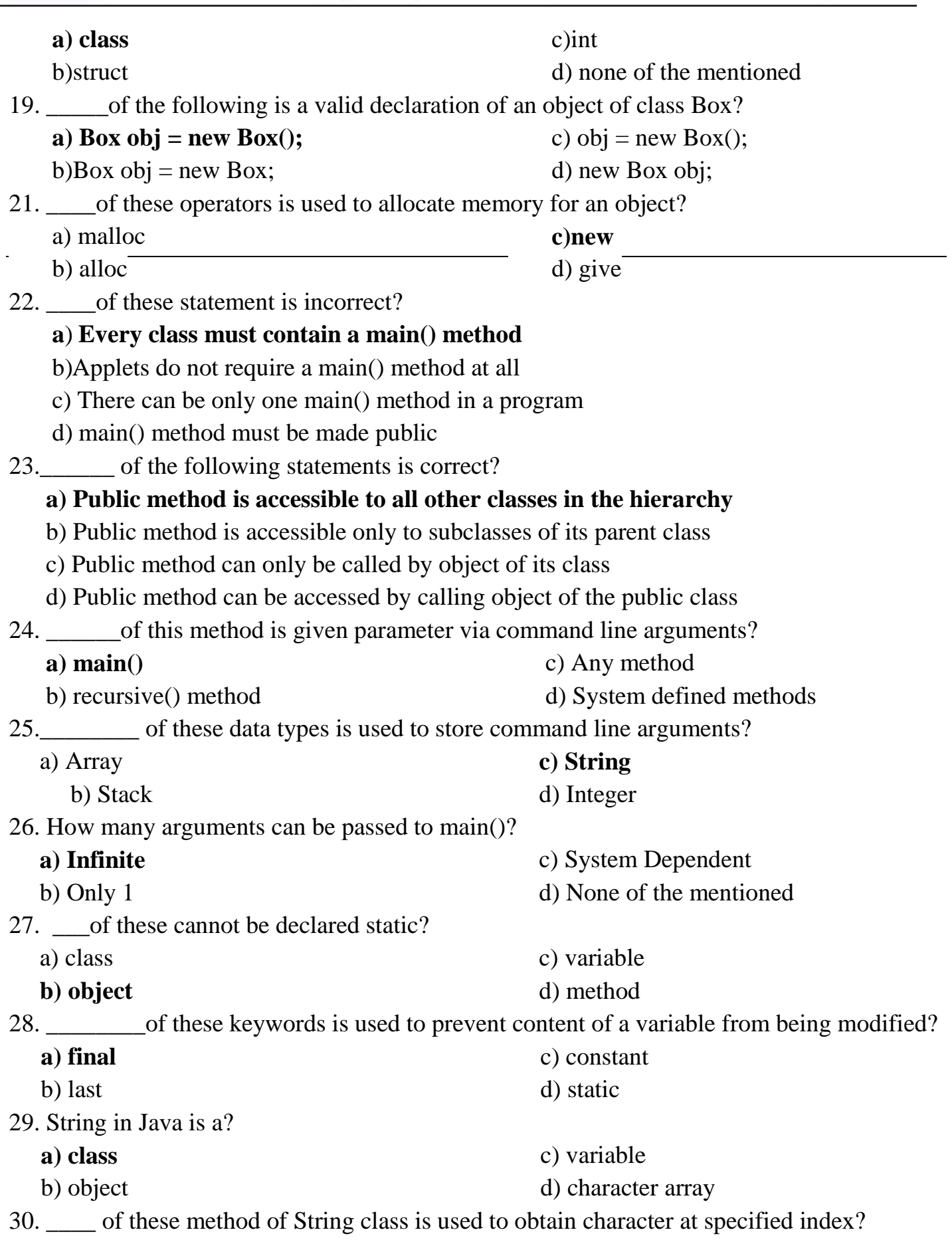

Maratha Vidya Prasarak Samaj's **Rajarshi Shahu Maharaj Polytechnic, Nashik** Udoji Maratha Boarding Campus, Near Pumping Station, Gangapur Road, Nashik-13. RSM POLY Affiliated to MSBTE Mumbai, Approved by AICTE New Delhi, DTE Mumbai & Govt. of Maharashtra, Mumbai. a) char() c) charat() b) Charat() **d) charAt()** 31. \_\_\_\_\_of these method of String class can be used to test to strings for equality? a) isequal() c) equal() **d) equals()** b) isequals() 32. \_\_\_\_\_\_\_of the following statements are incorrect? a) String is a class **b) Strings in java are mutable** c) Every string is an object of class String d) Java defines a peer class of String, called StringBuffer, which allows string to be altered 33. \_\_\_\_\_ is the process of defining two or more methods within same class that have same name but different parameters declaration?  **a) method overloading** c) method hiding b) method overriding d) none of the mentioned 34. \_\_\_\_\_of these can be overloaded? a) Methods **c) All of the mentioned** d) None of the mentioned b) Constructors 35. \_\_\_\_is the process of defining a method in terms of itself, that is a method that calls itself? a) Polymorphism c) Encapsulation b) Abstraction **d) Recursion** 36.\_\_\_\_\_of the following is a method having same name as that of its class? a) finalize c) class b) delete **d) constructor** 37. \_\_\_is the return type of Constructors? a) int c) void b) float **d) none of the mentioned** 38. \_\_\_\_\_\_\_keyword is used by the method to refer to the object that invoked it? c) abstract a) import b) catch  **d) this** 39. \_\_\_\_\_operator is used by Java run time implementations to free the memory of an object when it is no longer needed? a) delete c) new **d) none of the mentioned** b) free 40.The function is used to perform some action when the object is to be destroyed is:  **a) finalize()** c) main() d) none of the mentioned

b) delete()

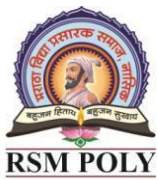

Udoji Maratha Boarding Campus, Near Pumping Station, Gangapur Road, Nashik-13.  $\overline{\text{RSM POLY}}$  Affiliated to MSBTE Mumbai, Approved by AICTE New Delhi, DTE Mumbai & Govt. of Maharashtra, Mumbai.

- 41. \_\_\_\_of the following statements are incorrect?
	- a) default constructor is called at the time of object declaration
	- b) constructor can be parameterized
	- **c) finalize() method is called when an object goes out of scope and is no longer needed**
	- d) finalize() method must be declared protected
- 42. is not the use of "this" keyword in Java?
	- a) Passing itself to another method
	- b) Calling another constructor in constructor chaining
	- c) Referring to the instance variable when local variable has the same name

#### **d) Passing itself to method of the same class**

43. \_\_\_\_\_of these access specifiers must be used for main() method?

a) private

- c) protected d) none of the mentioned
- **b) public** 44. \_\_\_of these is used to access a member of class before object of that class is created?
	- a) public
	- b) private
- 45. \_\_\_\_of these is used as a default for a member of a class if no access specifier is used for it?
	- **a) private**

c) public, within its own package

b) public

d) protected

c) Protected

**d) Void**

**c) static**

d) protected

46. The process by which we can control what parts of a program can access the members of a class.

- a) Polymorphism **c) Encapsulation** d) Recursion
- b) Abstraction
- 47. The following is not an access modifier?
	- a) Public
- b) Private

48. All the variables of class should be ideally declared as?

- **a) private** b) public c) protected d) default
- 
- 49. How can a protected modifier be accessed?
- a) accessible only within the class
- b) accessible only within package

#### **c) accessible within package and outside the package but through inheritance only**

d) accessible by all

50. How many copies of static and class variables are created when 10 objects are created of a class?

Udoji Maratha Boarding Campus, Near Pumping Station, Gangapur Road, Nashik-13. RSM POLY Affiliated to MSBTE Mumbai, Approved by AICTE New Delhi, DTE Mumbai & Govt. of Maharashtra, Mumbai.

**a) 1, 10** b) 10, 10 c) 10, 1 d) 1, 1 51. of these is the method which is executed first before execution of any other thing takes place in a program? a) main method b) finalize method **c) static method** d) private method 52. \_\_\_\_ is the process of defining more than one method in a class differentiated by parameters? a) Function overriding **b) Function overloading** c) Function doubling d) None of the mentioned

53. \_\_\_\_of these data type can be used for a method having a return statement in it?

a) void

b) int

54. The following statement is incorrect:

a) Two or more methods with same name can be differentiated on the basis of their parameters data type

b) Two or more method having same name can be differentiated on basis of number of parameters

c) Any already defined method in java library can be defined again in the program with different data type of parameters

#### **d) If a method is returning a value the calling statement must have a variable to store that value.**

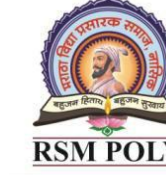

c) float

# **d) both int and float**

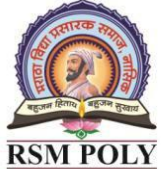

Udoji Maratha Boarding Campus, Near Pumping Station, Gangapur Road, Nashik-13.  $\overline{\text{RSM POLY}}$  Affiliated to MSBTE Mumbai, Approved by AICTE New Delhi, DTE Mumbai & Govt. of Maharashtra, Mumbai.

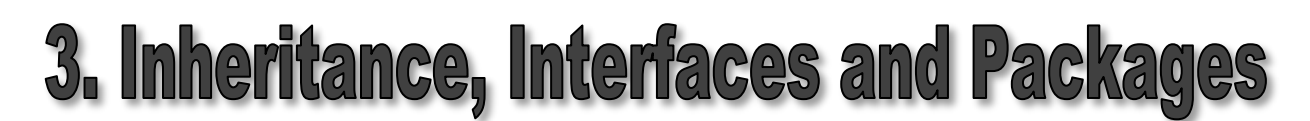

**----------------------------------------------------------------------------------------------------**

**Position in Question Paper Total Marks-12** 

**Q.1.d) 2-Marks. Q.3.b) 4-Marks.**

**Q.4.c) 4Marks.**

**Q.5.b) 6Marks.**

**----------------------------------------------------------------------------------------------------**

## **Descriptive Questions**

- 1. What is inheritance?List types of inheritance.
- 2. Explain constructor overloading in java.
- 3. Explain dynamic method dispatch with example.
- 4. State the use of super with respect to inheritance.
- 5. Explain abstract class with suitable example.
- 6. Define interface.State the need and write the syntax of interface with example.
- 7. Explain with example how to achieve multiple inheritance with interface.
- 8. Explain Runnable interface with example.
- 9. Differentiate between abstract class and interface.
- 10.What is package?How to create it?List any 4 buit-in packages form java API along with their use.
- 11.How to add class to a user-defined package? Explain with example.
- 12.How to add interface to a package?
- 13.Explain static import with suitable example.
- 14.Create a package college which contains teacher class with name and designation as members with methods accept( )and display( ).Write test class outside the package to access teacher class.
- 15.Write a program to implement following inheritance:

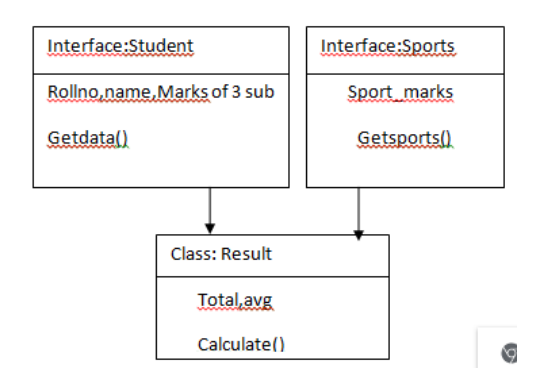

Udoji Maratha Boarding Campus, Near Pumping Station, Gangapur Road, Nashik-13. RSM POLY Affiliated to MSBTE Mumbai, Approved by AICTE New Delhi, DTE Mumbai & Govt. of Maharashtra, Mumbai.

# **MCQ Question**

## **(Total number of Question=Marks\*3=12\*3=36)**

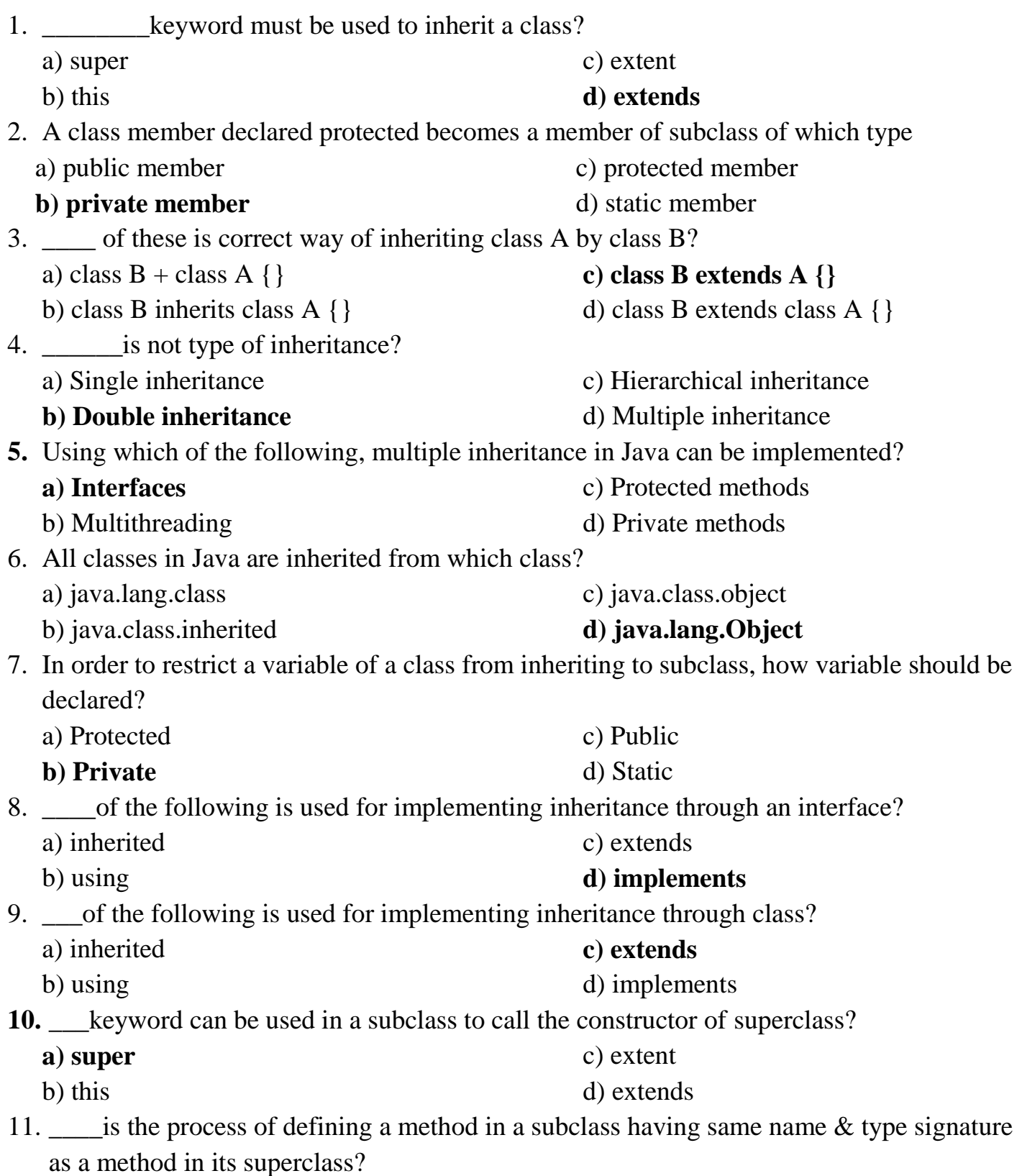

Udoji Maratha Boarding Campus, Near Pumping Station, Gangapur Road, Nashik-13. RSM POLY Affiliated to MSBTE Mumbai, Approved by AICTE New Delhi, DTE Mumbai & Govt. of Maharashtra, Mumbai.

a) Method overloading b) **Method overriding** c) Method hiding d) None of the mentioned 12. of these keywords can be used to prevent Method overriding? a) static b) constant c) protected **d) final** 13. \_\_\_\_is supported by method overriding in Java? a) Abstraction b) Encapsulation **c) Polymorphism** d) None of the mentioned 14. keyword is used to define an abstract class? a) abst **b) abstract** c) Abstract d) abstract class **15.** If a class inheriting an abstract class does not define all of its function then it will be known as? **a) Abstract** b) A simple class c) Static class d) none of the mentioned 16.\_\_\_\_\_ is not a correct statement? a) Every class containing abstract method must be declared abstract b) Abstract class defines only the structure of the class not its implementation **c) Abstract class can be initiated by new operator** d) Abstract class can be inherited **17.**\_\_\_\_\_of these packages contains abstract keyword? **a) java.lang** b) java.util c) java.io d) java.system 18.\_\_\_\_of these class is superclass of every class in Java? a) String class **b) Object class** c) Abstract class d) ArrayList class 19.\_\_\_\_of these method of Object class can clone an object? a) Objectcopy() b)  $copy()$ **c) Object clone()** d) clone() 20.\_\_\_\_of these method of Object class is used to obtain class of an object at run time? a)  $get()$ b) void getclass() **c) Class getclass()** d) None of the mentioned 21.\_\_\_of these keywords can be used to prevent inheritance of a class? a) super b) constant c) class **d) final 22.**\_\_\_\_\_of these keywords cannot be used for a class which has been declared final?

Udoji Maratha Boarding Campus, Near Pumping Station, Gangapur Road, Nashik-13. RSM POLY Affiliated to MSBTE Mumbai, Approved by AICTE New Delhi, DTE Mumbai & Govt. of Maharashtra, Mumbai.

**a) abstract** b) extends c) abstract and extends d) none of the mentioned 23. of these keywords is used to define packages in Java? a) pkg b) Pkg **c) package** d) Package 24. \_\_\_\_\_of this access specifies can be used for a class so that its members can be accessed by a different class in the same package? a) Public b) Protected c) No Modifier **d) All of the mentioned** 25. \_\_\_\_ of these is a mechanism for naming and visibility control of a class and its content? a) Object **b) Packages** c) Interfaces d) None of the Mentioned. 26. \_\_\_\_ of the following is the correct way of importing an entire package 'pkg'? a) import pkg. b) Import pkg. **c) import pkg.\*** d) Import pkg.\* 27. \_\_\_\_\_of these access specifiers can be used for a class so that its members can be accessed by a different class in the different package? **a) Public** b) Protected c) Private d) No Modifier 28. Following is an incorrect statement about packages? a) Package defines a namespace in which classes are stored b) A package can contain other package within it c) Java uses file system directories to store packages  **d) A package can be renamed without renaming the directory in which the classes are stored** 29. \_\_\_of the following package stores all the standard java classes? a) lang  **b) java** c) util d) java.packages 30. \_\_\_of these can be used to fully abstract a class from its implementation? a) Objects b) Packages **c) Interfaces** d) None of the Mentioned 31. \_\_\_of the following is the correct way of implementing an interface salary by class manager? a) class manager extends salary {} **b) class manager implements salary {}** c) class manager imports salary {} d) none of the mentioned

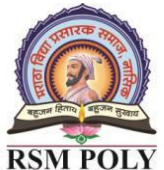

Udoji Maratha Boarding Campus, Near Pumping Station, Gangapur Road, Nashik-13.  $\overline{\text{RSM POLY}}$  Affiliated to MSBTE Mumbai, Approved by AICTE New Delhi, DTE Mumbai & Govt. of Maharashtra, Mumbai.

- 32. \_\_\_\_ of the following is an incorrect statement about packages?
	- a) Interfaces specifies what class must do but not how it does
	- b) Interfaces are specified public if they are to be accessed by any code in the program
	- c) All variables in interface are implicitly final and static
	- **d) All variables are static and methods are public if interface is defined public**
- 33**.** An interface with no fields or methods is known as a \_\_\_\_\_\_.
	- a) Runnable Interface

c) Abstract Interface

**b) Marker Interface**

- d) CharSequence Interface
- 34**.** \_\_\_\_keyword is used for accessing the features of a package?
	- a) package
- c) extends
- **b) import**
- d) export
- 35**.** Dynamic dispatch is a feature that

#### **a) selects which polymorphic operation to call at run time**

- b) selects which polymorphic operation to call at compile time
- c) Both a and b
- d) None
- 36**.** Overloaded methods in java
	- **a) Compiler uses method signature to determine which method to invoke. They may have different functionality**
	- b) They are not available in fundamental classes
	- c) They have the same name and signature
	- d) none

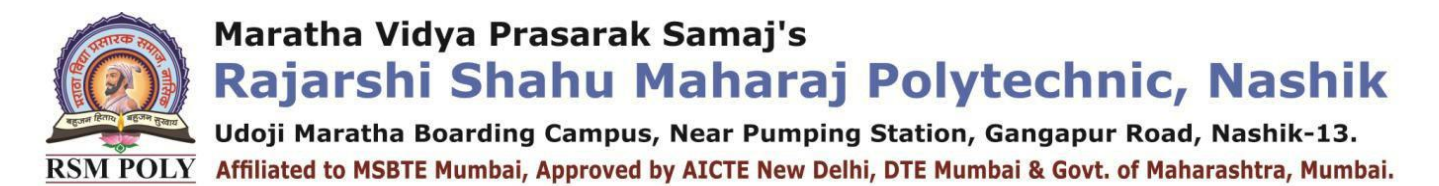

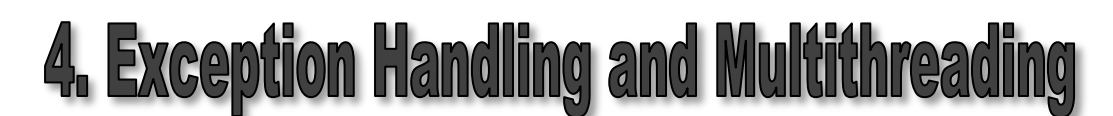

**----------------------------------------------------------------------------------------------------**

**Position in Question Paper Total Marks-12** 

**Q.1.e) 2-Marks. Q.2.c) 4-Marks**

**Q.5.c) 6-Marks. Q.6.b) 6-Marks.**

**Descriptive Questions**

- 1. Enlist the use of following UI components.
- 2. Design the registration form using following UI components.
- 3. State and explain different types of errors?
- 4. Define Exception. Explain the types of Exception in java
- 5. Explain the following with respect to Exception handling: i)try ii)catch iii)throw iv)throws v)finally
- 6. Explain nested try catch with suitable example.
- 7. Write note on chained exceptions.
- 8. Write a program to accept a password from user and throw "Authentication failure" Exception if the password is incorrect.
- 9. Differentiate between throw and throws clause.

10.Define thread.

- 11.Explain the Lifecycle of thread with suitable diagram.
- 12. Write a java program for implementing Runnable interface.
- 13.What is Thread priority?Write their default values and methods to change them.
- 14.Explain synchronization with suitable example.
- 15.Explain inter-thread communication with suitable example.
- 16. Explain Deadlock.

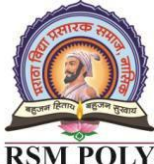

Udoji Maratha Boarding Campus, Near Pumping Station, Gangapur Road, Nashik-13. RSM POLY Affiliated to MSBTE Mumbai, Approved by AICTE New Delhi, DTE Mumbai & Govt. of Maharashtra, Mumbai.

# **MCQ Question**

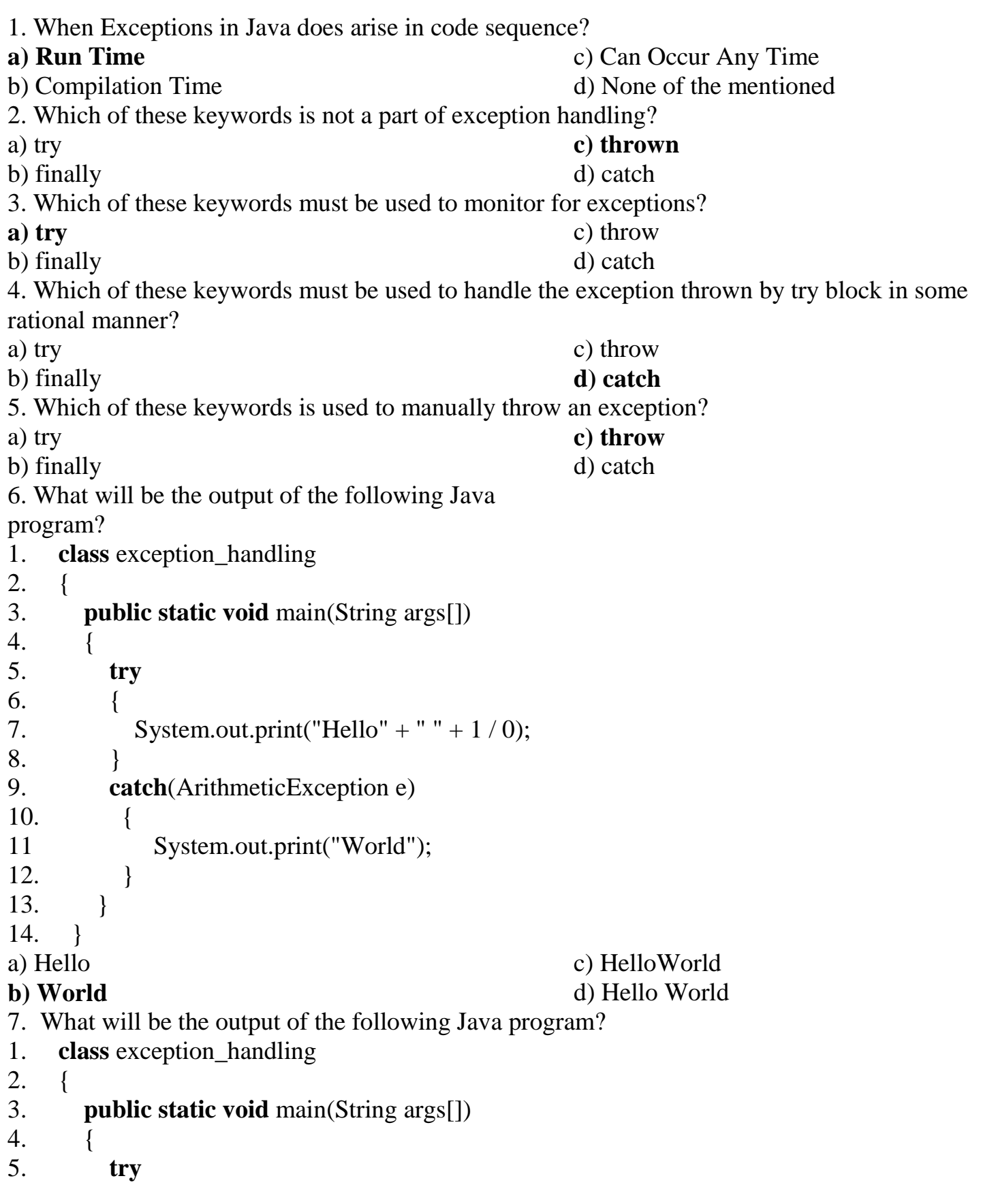

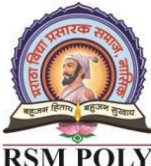

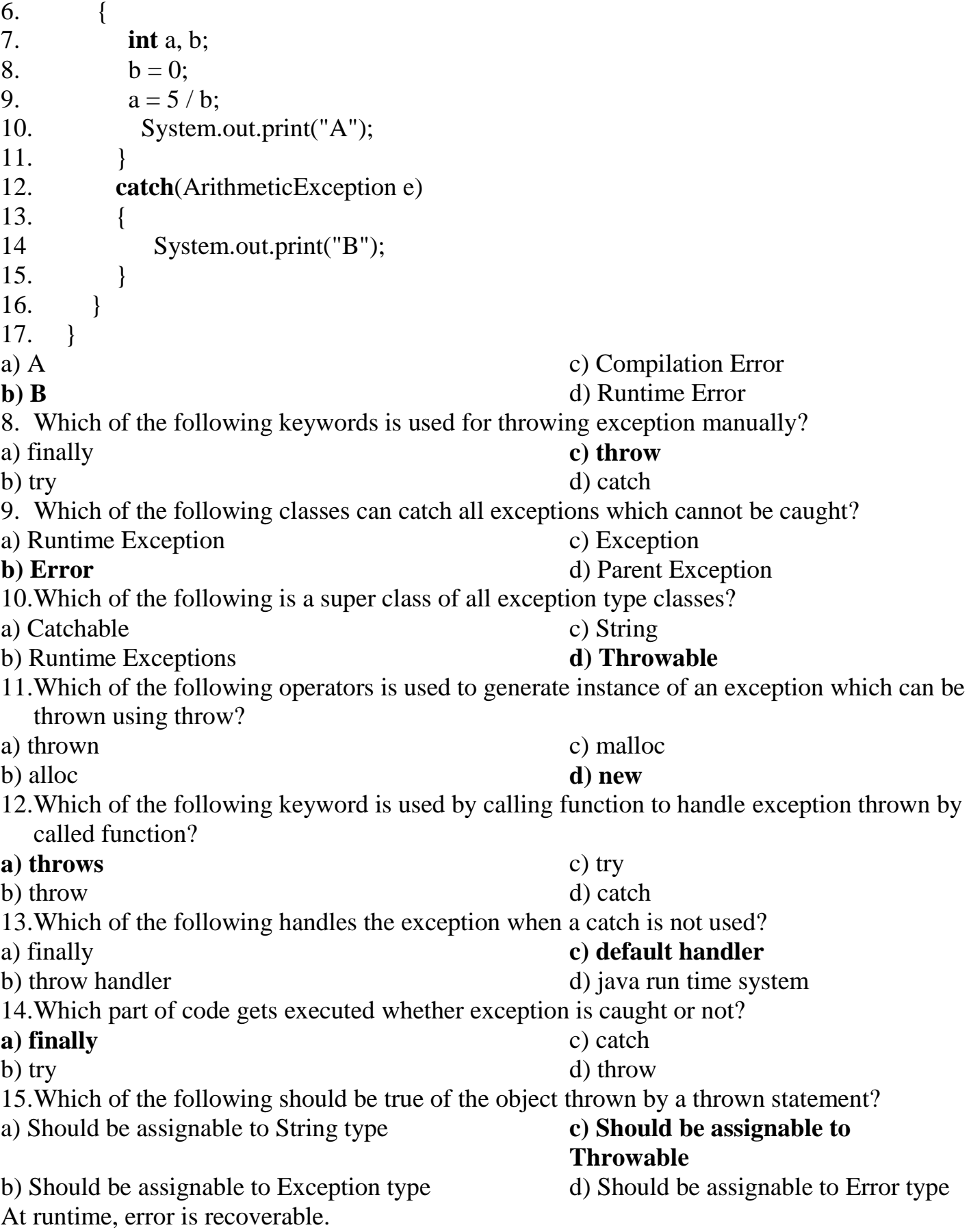

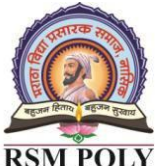

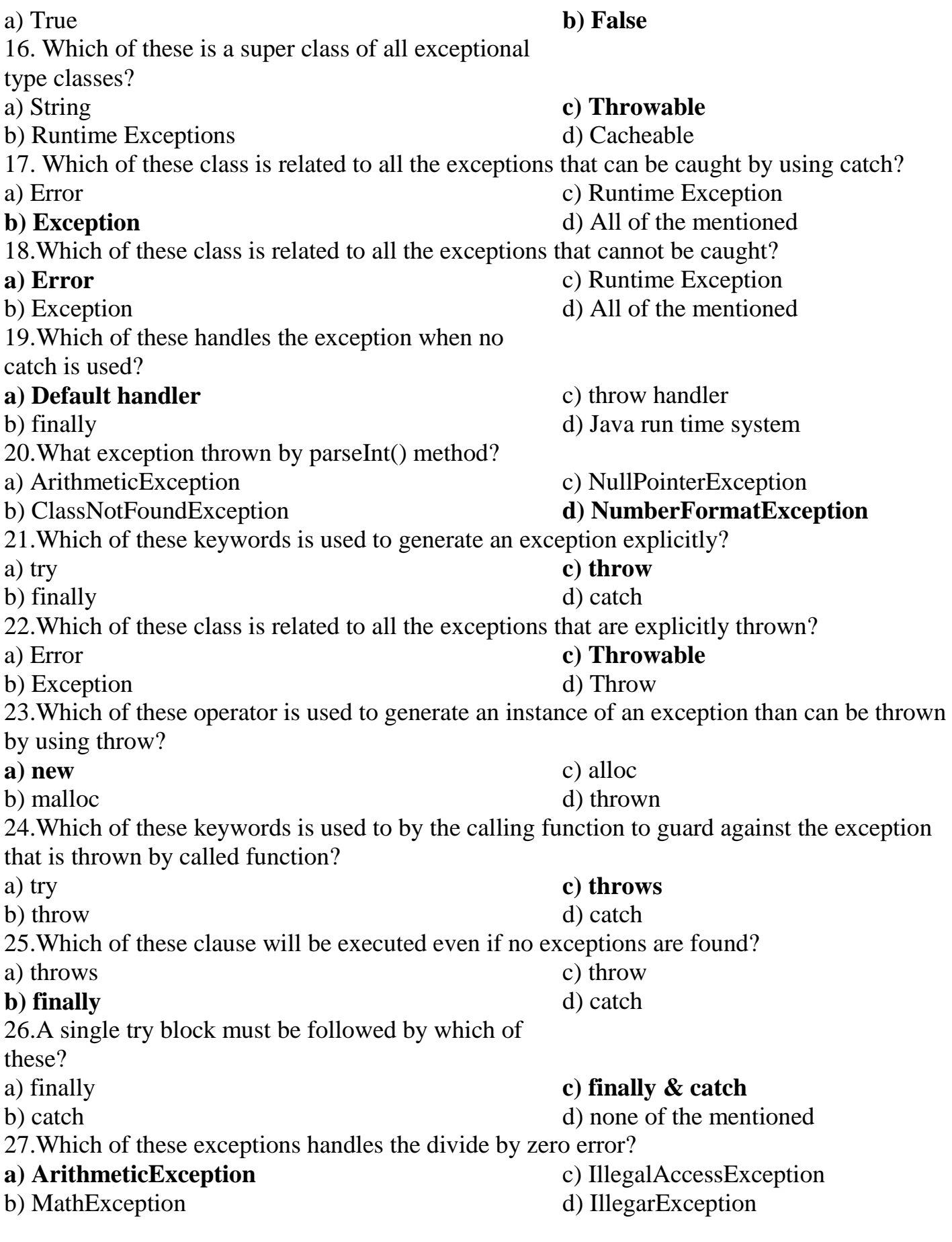

Maratha Vidya Prasarak Samaj's **Rajarshi Shahu Maharaj Polytechnic, Nashik** Udoji Maratha Boarding Campus, Near Pumping Station, Gangapur Road, Nashik-13. RSM POLY Affiliated to MSBTE Mumbai, Approved by AICTE New Delhi, DTE Mumbai & Govt. of Maharashtra, Mumbai. 28.Which of these exceptions will occur if we try to access the index of an array beyond its length? a) ArithmeticException c) ArrayIndexException b) ArrayException **d)ArrayIndexOutOfBoundsException** 29.What is the use of try & catch? a) It allows us to manually handle the exception b) It allows to fix errors c) It prevents automatic terminating of the program in cases when an exception occurs **d) All of the mentioned** 30.Which of these keywords are used for the block to be examined for exceptions? **a)** try c) throw b) catch d) check 31.Which of these keywords are used for the block to handle the exceptions generated by try block? a) try c) throw **b**) catch d) check 32.Which of these keywords are used for generating an exception manually? a) try **c) throw** b) catch d) check 33.Which of these statements is incorrect? a) try block need not to be followed by catch block c) try can be followed by both catch and finally block b) try block can be followed by finally block instead **d) try need not to be followed by**  of catch block **anything** 34.Which of these method is used to implement Runnable interface? a)  $stop()$  c) runThread() **b) run()** d) stopThread() 35.Which of these method is used to begin the execution of a thread? a)  $run()$  c)  $runThread()$ **b**) start() d) startThread() 36.Which of these statement is incorrect? a) A thread can be formed by implementing Runnable interface only b) A thread can be formed by a class that extends Thread class c) start() method is used to begin execution of the thread **d) run() method is used to begin execution of a thread before start() method in special cases** 37.Which of these method of Thread class is used to find out the priority given to a thread? a) get() **c) getPriority()** b) ThreadPriority() d) getThreadPriority() 38.Which of these method of Thread class is used to Suspend a thread for a period of time? **a**) sleep() c) suspend()

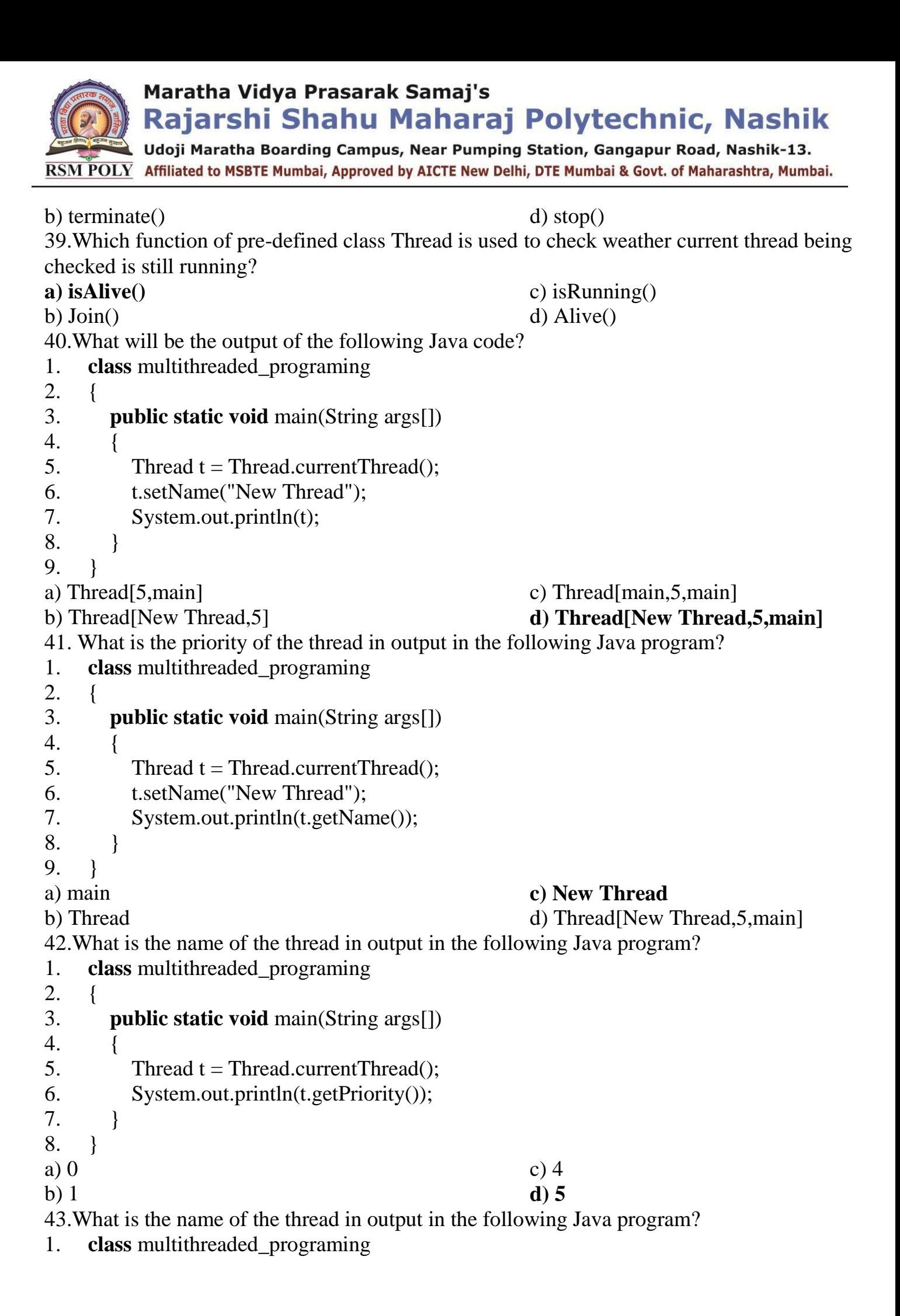

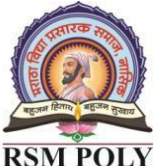

Udoji Maratha Boarding Campus, Near Pumping Station, Gangapur Road, Nashik-13.  $\overline{\text{RSM POLY}}$  Affiliated to MSBTE Mumbai, Approved by AICTE New Delhi, DTE Mumbai & Govt. of Maharashtra, Mumbai.

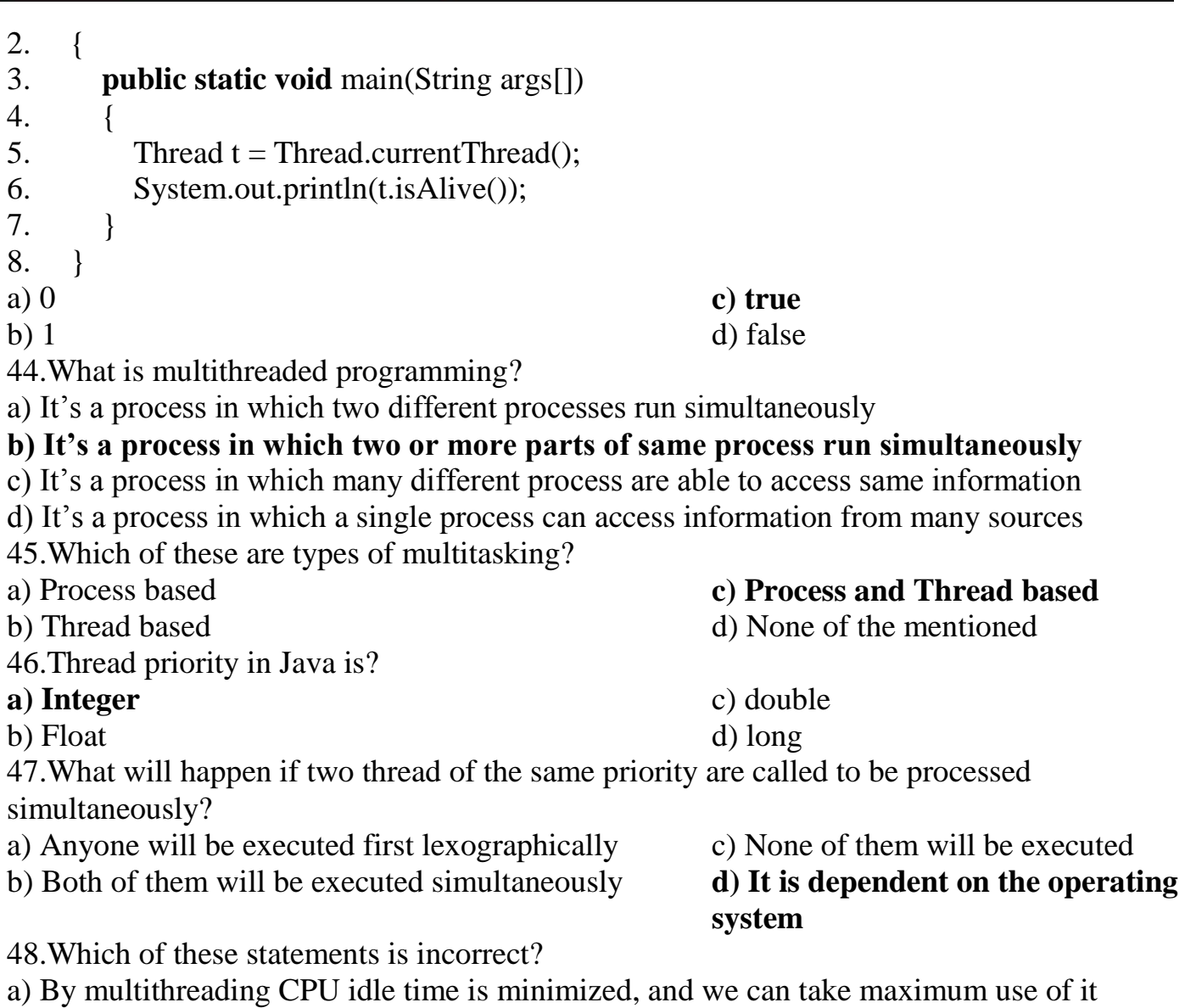

- b) By multitasking CPU idle time is minimized, and we can take maximum use of it
- c) Two thread in Java can have the same priority

**d) A thread can exist only in two states, running and blocked**

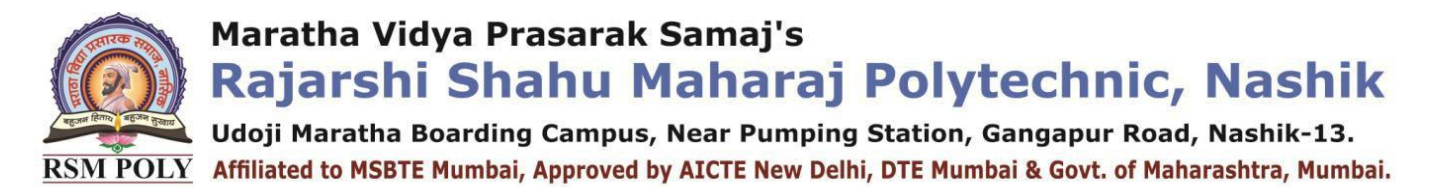

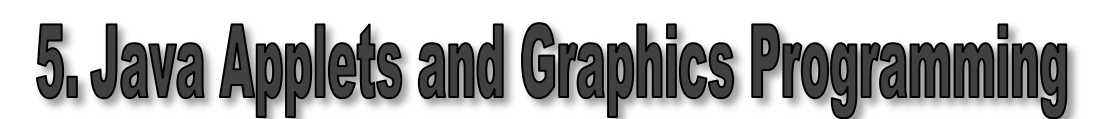

**----------------------------------------------------------------------------------------------------**

**Position in Question Paper Total Marks-10** 

**Q.1.f) 2-Marks.**

**Q.3.c) 4-Marks.**

**Q.4.d) 4-Marks.**

**Q.6.c) 6-Marks.**

## **Descriptive Questions**

- 1. What is an Applet? Explain applet features.
- 2. Differentiate between applet and application.
- 3. Explain life cycle of an applet with diagram.
- 4. Explain applet attributes.
- 5. Write an applet to display message "Welcome".
- 6. Write an applet to set background with red color and foreground with blue color
- 7. Write short note on Applet tags
- 8. Explain <PARAM>tag with suitable example.
- 9. Explain how to pass parameters to an Applet.
- 10.Explain following methods with suitable example: i)drawPoly() ii)drawRect() iii)drawOval() iv)fillOval()
- 11.Explain any four methods of Graphics class.
- 12.Write java program to display triangle filled with red color.
- 13.Explain following methods:i)getFont() ii)setFont() iii)getFamily() iv)getFontName()
- 14.Write an applet to accept username in the form of parameter and print "Hello<UserName>"
- 15.Explain following methods with suitable example:

i)drawRect() ii)drawArc( ) iii)drawRoundRect() iv)drawLine()

- 16.Explain following methods with suitable example:i)SetColor() ii)SetForeGround.
- 17.State the use of Font class. Write syntax to create an object of Font class. Describe methods of Font class.
- 18.Write a Program to design an applet to create three circles filled with three different colors.

Udoji Maratha Boarding Campus, Near Pumping Station, Gangapur Road, Nashik-13. RSM POLY Affiliated to MSBTE Mumbai, Approved by AICTE New Delhi, DTE Mumbai & Govt. of Maharashtra, Mumbai.

# **MCQ Question**

- **1.** Which of these functions is called to display the output of an applet? a) display() c) displayApplet()
	-
	- **b) paint()** d) PrintApplet()
- **2.** Which of these methods can be used to output a string in an applet?
	- a) display() **c) drawString()**
	- b) print() d) transient()
- **3.** Which of these methods is a part of Abstract Window Toolkit (AWT)?
	- a) display() c) drawString()<br> **b)** paint() d) transient()
		- **b) paint()** d) transient()
- **4.** Which of these modifiers can be used for a variable so that it can be accessed from any thread or parts of a program?
	- a) transient c) global
		-
- 
- **b) volatile** d) No modifier is needed
- **5.** Which of these operators can be used to get run time information about an object?
	- a) getInfo **c) instanceof**
	- b) Info d) getinfoof
- **6.** What is the Message is displayed in the applet made by the following Java program?
	- 1. **import** java.awt.\*;
	- 2. **import** java.applet.\*;
	- 3. **public class** myapplet **extends** Applet
	- 4. {
	- 5. **public void** paint(Graphics g)
	- 6. {
	- 7. g.drawString("A Simple Applet", 20, 20);
	- 8. }
	- 9. }

- **a) A Simple Applet** c) Compilation Error
- b) A Simple Applet 20 20 d) Runtime Error
- 
- **7..** What is the length of the application box made by the following Java program?
	- 1. **import** java.awt.\*;
	- 2. **import** java.applet.\*;
	- 3. **public class** myapplet **extends** Applet
	- $\overline{4}$ .
	- 5. **public void** paint(Graphics g)
	- 6. {
	- 7. g.drawString("A Simple Applet", 20, 20);
	- 8. }
	- 9. }

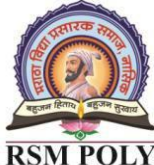

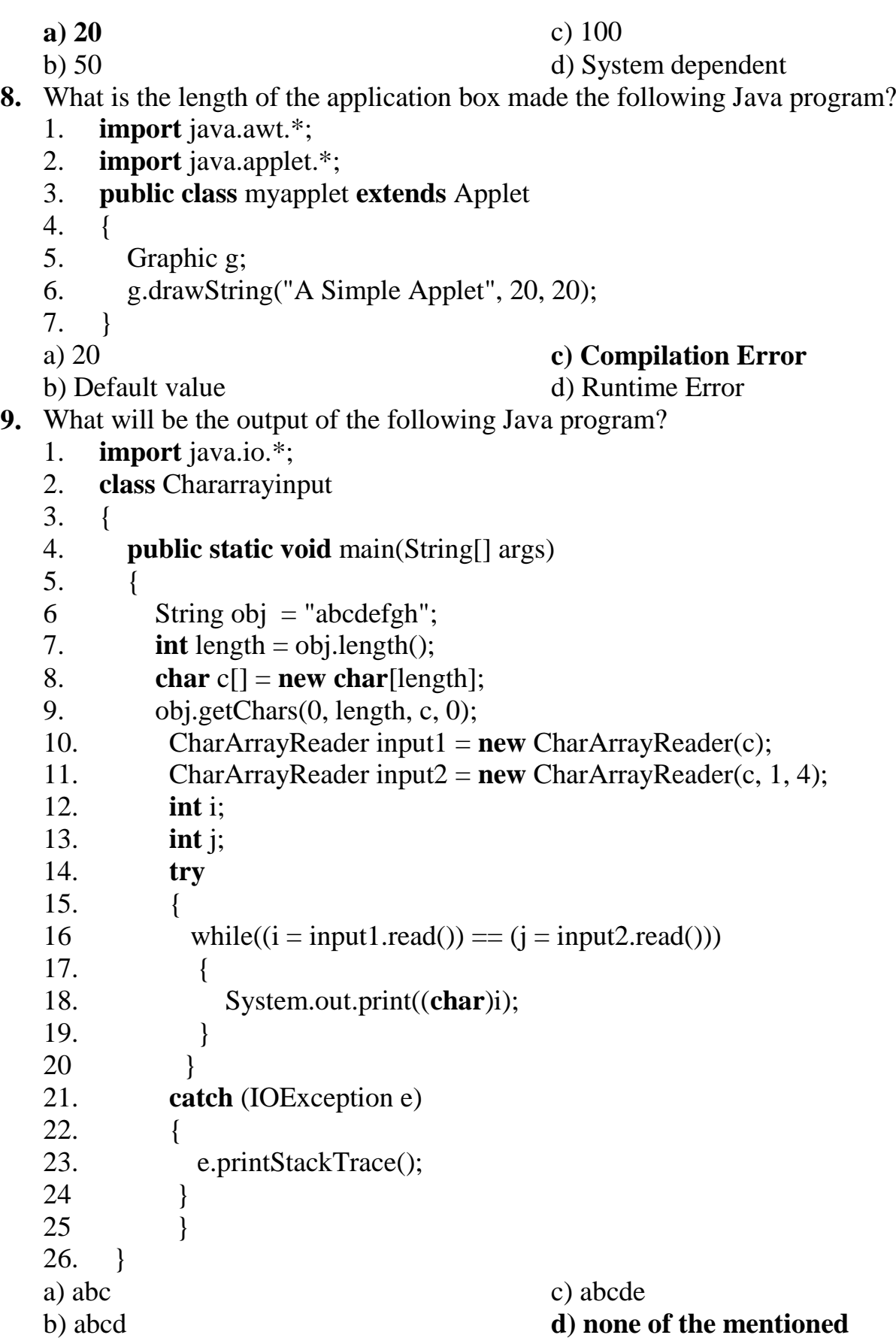

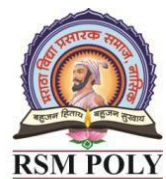

Udoji Maratha Boarding Campus, Near Pumping Station, Gangapur Road, Nashik-13. RSM POLY Affiliated to MSBTE Mumbai, Approved by AICTE New Delhi, DTE Mumbai & Govt. of Maharashtra, Mumbai.

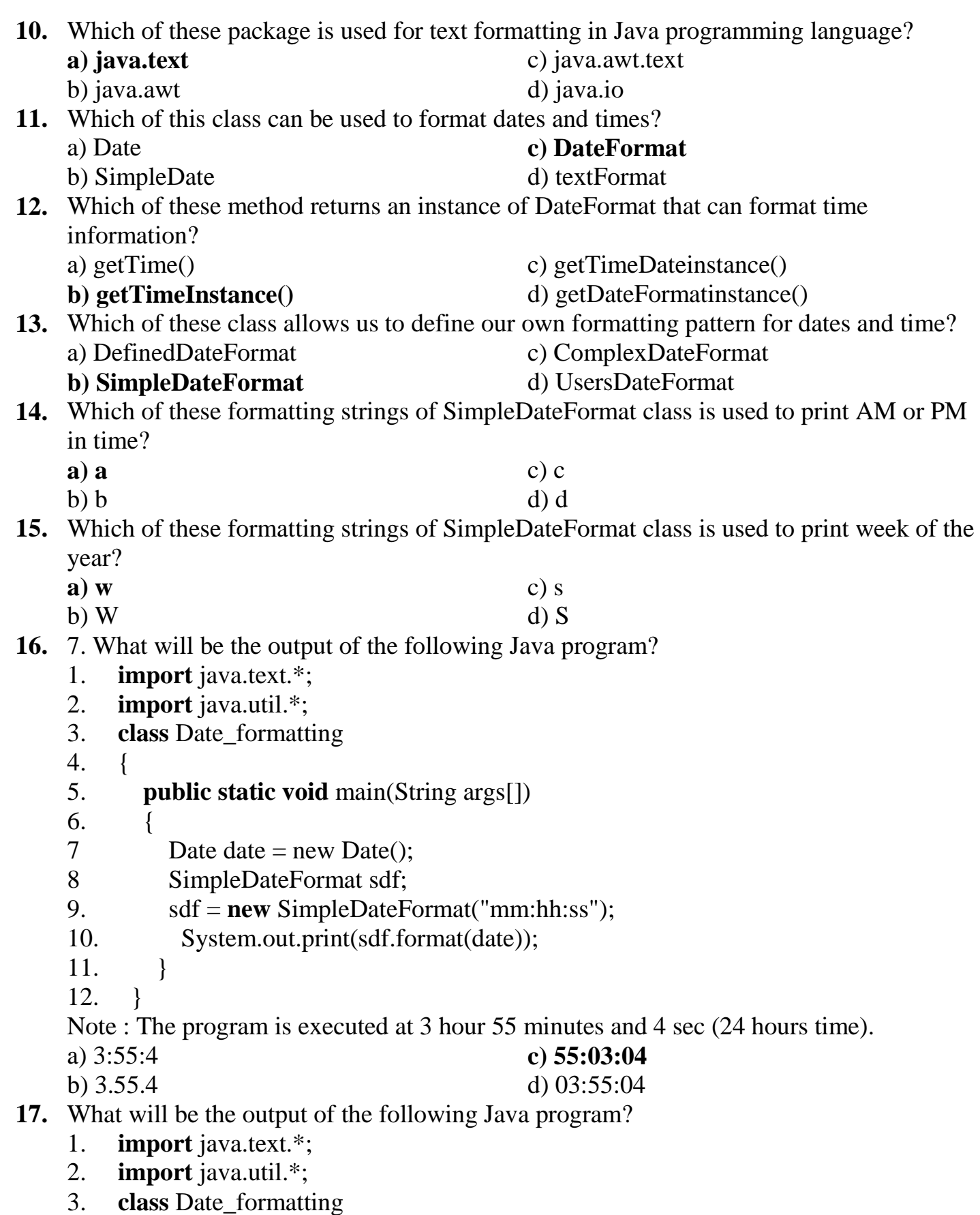

4. {

Udoji Maratha Boarding Campus, Near Pumping Station, Gangapur Road, Nashik-13. RSM POLY Affiliated to MSBTE Mumbai, Approved by AICTE New Delhi, DTE Mumbai & Govt. of Maharashtra, Mumbai.

- 5. **public static void** main(String args[])
- 6. {
- 7 Date date = new Date();
- 8 SimpleDateFormat sdf;
- 9. sdf = **new** SimpleDateFormat("hh:mm:ss");
- 10. System.out.print(sdf.format(date));
- 11. }
- 12. }

Note : The program is executed at 3 hour 55 minutes and 4 sec (24 hours time).

a) 3:55:4 c) 55:03:04

b) 3.55.4 **d) 03:55:04**

- **18.** What will be the output of the following Java program?
	- 1. **import** java.text.\*;
	- 2. **import** java.util.\*;
	- 3. **class** Date\_formatting
	- 4. {
	- 5. **public static void** main(String args[])
	- 6. {

```
7 Date date = new Date();
```
- 8 SimpleDateFormat sdf;
- 9. sdf = **new** SimpleDateFormat("E MMM dd yyyy");
- 10. System.out.print(sdf.format(date));
- 11. }
- 12. }

Note: The program is executed at 3 hour 55 minutes and 4 sec on Monday, 15 July(24 hours time).

- 
- **a) Mon Jul 15 2013** c) 55:03:04 Mon Jul 15 2013
- 

```
b) Jul 15 2013 d) 03:55:04 Jul 15 2013
```
- **19.** What will be the output of the following Java program?
	- 1. **import** java.text.\*;
	- 2. **import** java.util.\*;
	- 3. **class** Date\_formatting
	- 4. {
	- 5. **public static void** main(String args[])
	- 6. {
	- 7 Date date = new Date();
	- 8 SimpleDateFormat sdf;
	- 9. sdf = **new** SimpleDateFormat("z");
	- 10. System.out.print(sdf.format(date));
	- 11. }
	- 12. }

Note : The program is executed at 3 hour 55 minutes and 4 sec on Monday, 15 July(24

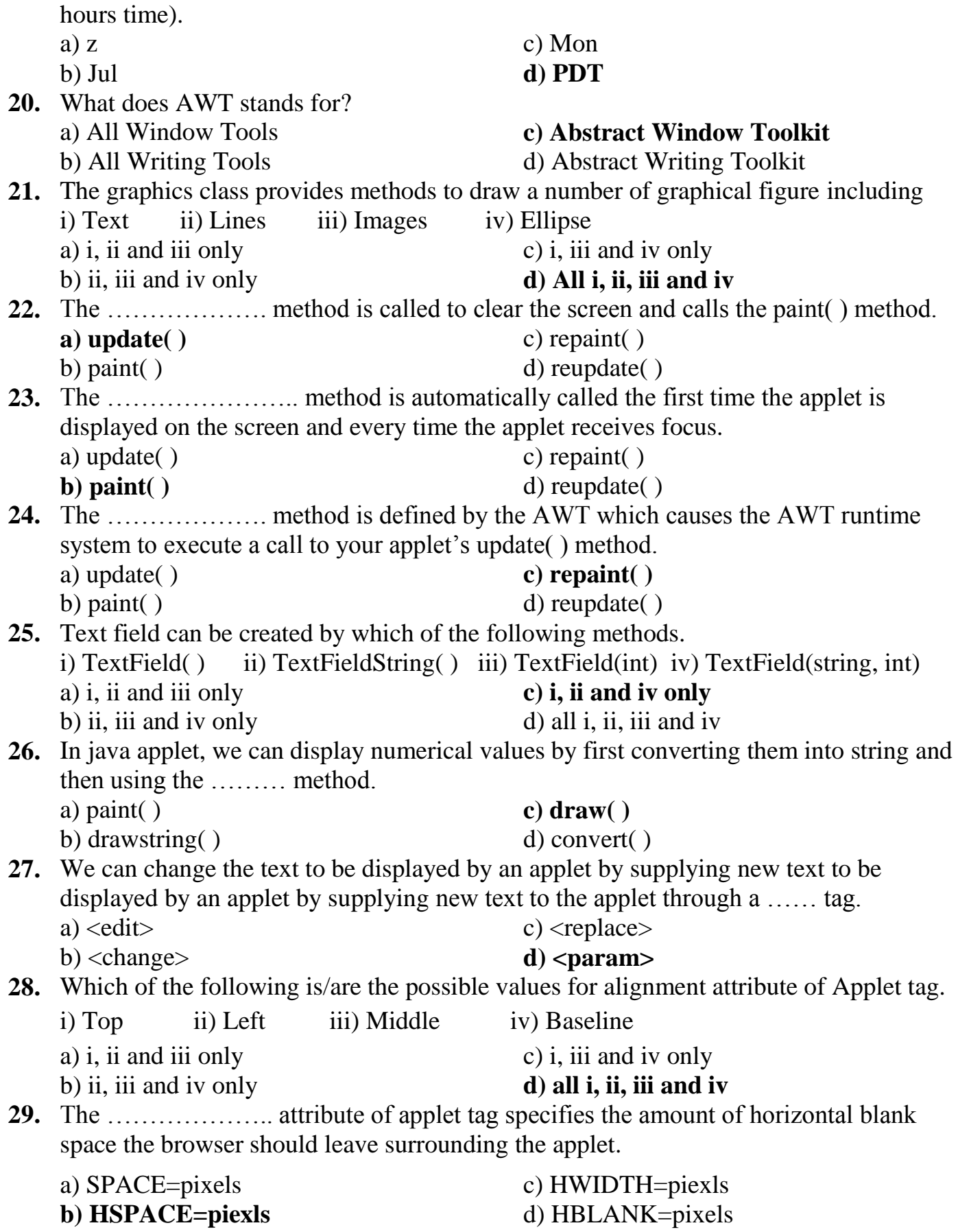

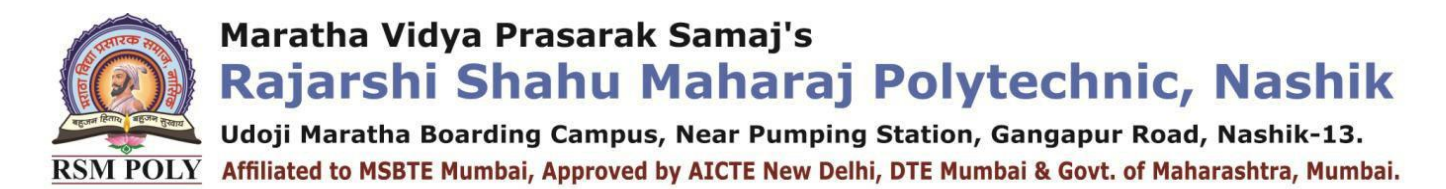

**30.** …. attribute of applet tag specify the width of the space on the HTML page that will reserved for the applet.

**a) WIDTH=pixels** c) HWIDTH=piexls b) HSPACE=piexls d) HBLANK=pixels

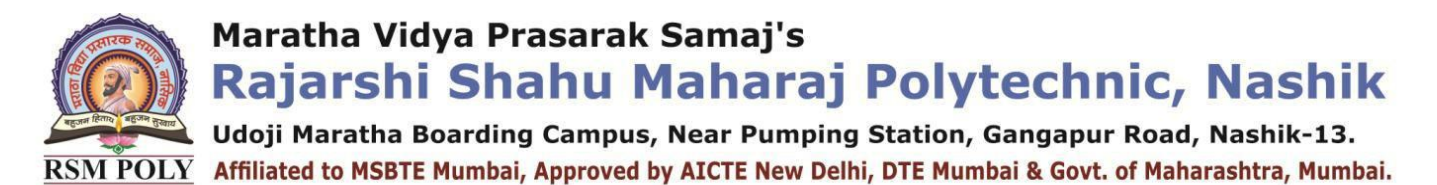

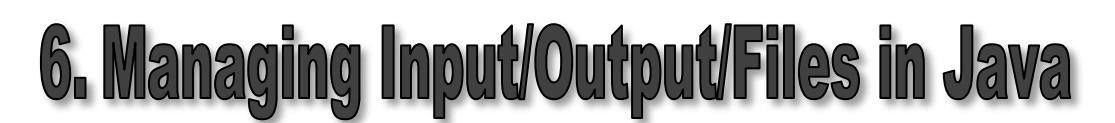

**----------------------------------------------------------------------------------------------------**

**\_\_\_\_\_\_\_\_\_\_\_\_\_\_\_\_\_\_\_\_\_\_\_\_\_\_\_\_\_\_\_\_\_\_\_\_\_\_\_\_\_\_\_\_\_\_\_\_\_\_\_\_\_\_\_\_\_\_\_\_\_\_\_\_\_\_\_\_\_\_\_\_\_**

#### **Position in Question Paper Total Marks-08**

- **Q.1.g) 2-Marks.**
- **Q.2.d) 4Marks.**
- **Q.3.d) 4Marks.**
- **Q.4.e) 4Marks.**

## **Descriptive Questions**

- 1. Define Stream? What is the use of stream classes.
- 2. Explain byte stream classes in detail.
- 3. Explain methods of InputStream.
- 4. Write a program to demonstrate the use of ByteArrayInputStream.
- 5. Explain two InputStreamClasses from character stream.
- 6. Write methods of FileReader class.
- 7. Write a program to copy the contents from one file to another file.
- 8. Write note on I/O Exceptions.
- 9. Write a java program that reads a text file and prints every nth character from the file where 'n' should be passed as a command line argument.
- 10.Write two methods of character stream classes.

# **MCQ Question**

- **1.** Which of these is used to perform all input & output operations in Java?
	- **a) streams** c) classes
	- b) Variables d) Methods
- **2.** Which of these is a type of stream in Java?
	- a) Integer stream **c) Byte stream**
		-
- 
- b) Short stream d) Long stream
- **3.** Which of these classes are used by Byte streams for input and output operation?
	- **a) InputStream** c) Reader
		-
	- b) InputOutputStream d) All of the mentioned
- 
- 
- **4.** Which of these classes are used by character streams for input and output operations? a) InputStream c) ReadStream
	-
- 
- **b) Writer** d) InputOutputStream
- **5.** Which of these class is used to read from byte array? a) InputStream c) ArrayInputStream

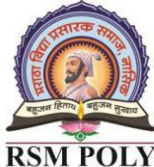

```
b) BufferedInputStream d) ByteArrayInputStream
6. What will be the output of the following Java program if input given is 'abcqfghqbcd'?
     1. class Input_Output
    2. {
    3. public static void main(String args[]) throws IOException
    4. {
    5. char c;
    6. BufferedReader obj = new BufferedReader(new InputStreamReader (System.in));
    7. do
    8. {
    9. c = (char) obj.read();
     10 System.out.print(c);
     11. } while(c != 'q');
    12. }
     13. }
  a) abcqfgh c) abcq
  b) abc d) abcqfghq
7. What will be the output of the following Java program if input given is "abc'def/'egh"?
     1. class Input_Output
    2. {
    3. public static void main(String args[]) throws IOException
    4. {
    5. char c;
    6. BufferedReader obj = new BufferedReader(new InputStreamReader(System.in));
    7. do
    8. {
    9. c = (char) obj.read();
     10 System.out.print(c);
     11. } while(c!='\'');
    12. }
     13. }
  a) abc' c) abc'def/'egh
  b) abcdef/' d) abcqfghq
8. What will be the output of the following Java program?
     1. class output
    2. {
     3. public static void main(String args[])
    4. { 
    5. StringBuffer c = new StringBuffer("Hello");
    6. System.out.println(c.length());
    7. }
    8. }
```
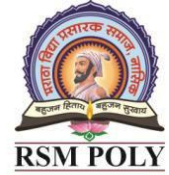

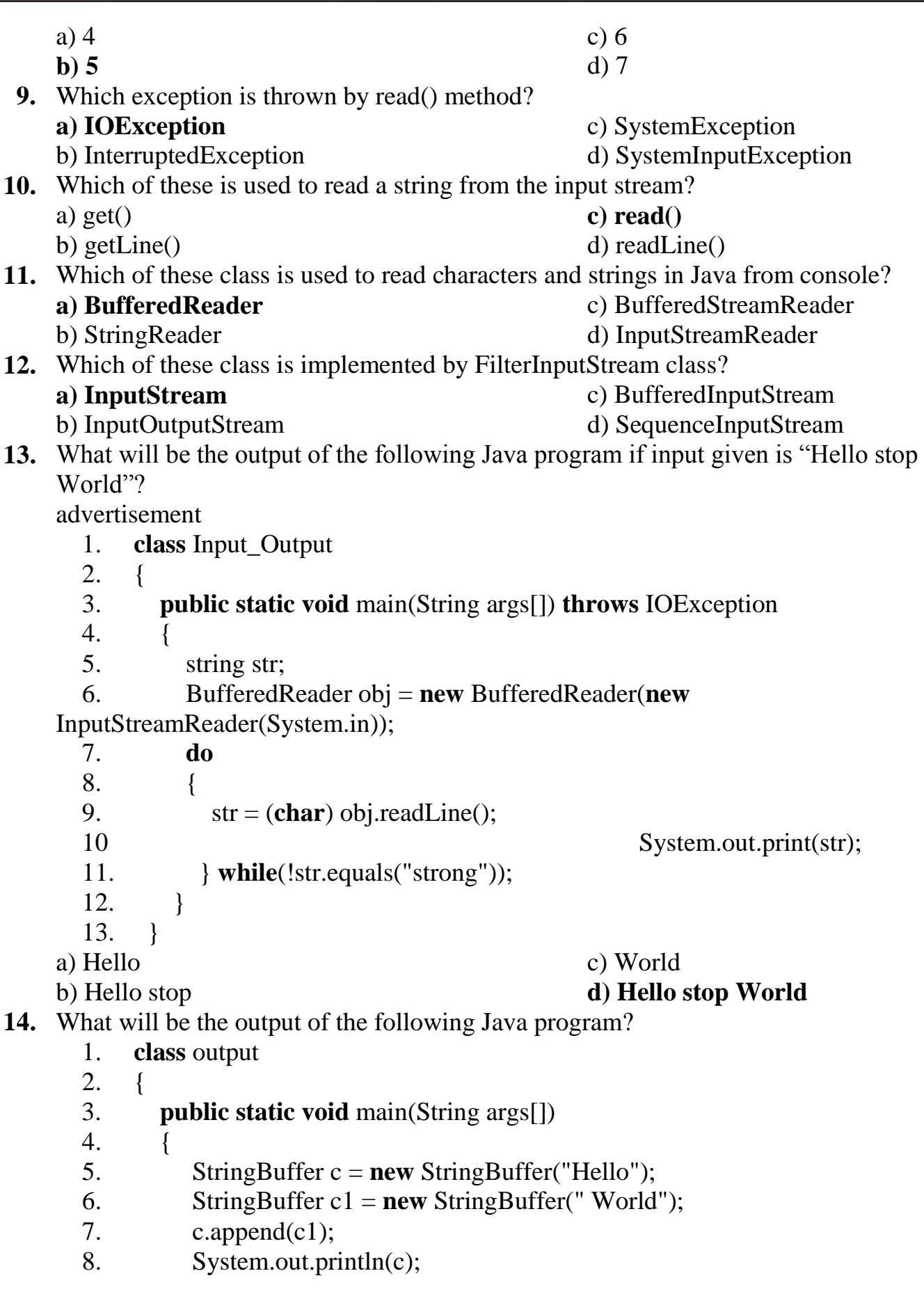

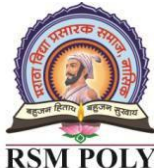

Udoji Maratha Boarding Campus, Near Pumping Station, Gangapur Road, Nashik-13. RSM POLY Affiliated to MSBTE Mumbai, Approved by AICTE New Delhi, DTE Mumbai & Govt. of Maharashtra, Mumbai.

9. } 10. } a) Hello c) Helloworld b) World **d) Hello World 15.** What will be the output of the following Java program? 1. **class** output 2. { 3. **public static void** main(String args[]) 4. { 5. StringBuffer s1 = **new** StringBuffer("Hello"); 6. s1.setCharAt $(1,x)$ ; 7. System.out.println(s1); 8. } 9. } a) xello **c) Hxllo** b) xxxxx d) Hexlo **16.** What will be the output of the following Java program if input given is "abc'def/'egh"? 1. **class** Input\_Output 2. { 3. **public static void** main(String args[]) **throws** IOException 4. { 5. **char** c; 6. BufferedReader obj = **new** BufferedReader(**new** InputStreamReader(System.in)); 7. **do** 8. { 9.  $c = (char) obj.read();$ 10 System.out.print(c); 11. } **while**(c != '**\'**'); 12. } 13. } **a) abc'** c) abc'def/'egh b) abcdef/' d) abcqfghq **17.** Which of these class contains the methods print() & println()? a) System c) BUfferedOutputStream b) System.out **d) PrintStream 18.** Which of these methods can be used to writing console output? a) print() c) write() b) println() **d) all of the mentioned 19.** Which of these classes are used by character streams output operations? a) InputStream c) ReadStream **b) Writer** d) InputOutputStream **20.** Which of these class is used to read from a file?

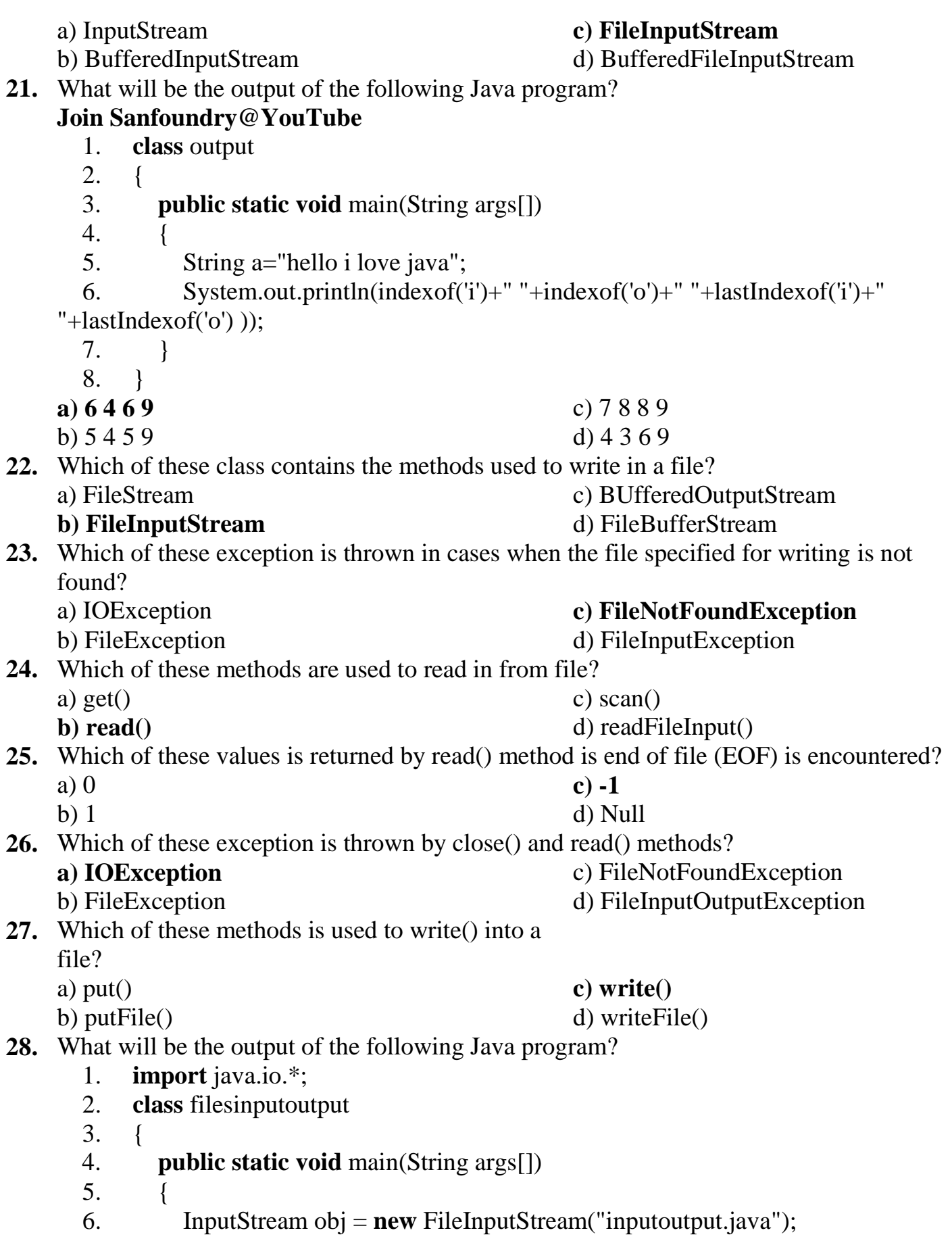

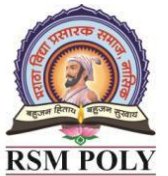

Udoji Maratha Boarding Campus, Near Pumping Station, Gangapur Road, Nashik-13. RSM POLY Affiliated to MSBTE Mumbai, Approved by AICTE New Delhi, DTE Mumbai & Govt. of Maharashtra, Mumbai.

- 7. System.out.print(obj.available());
- 8. }
- 9. }

Note: inputoutput.java is stored in the disk.

- 
- 

a) true **c) prints number of bytes in file**

b) false d) prints number of characters in file